# **VI CONGRESO DE ADMINISTRACIÓN DEL CENTRO DE LA REPÚBLICA**

# **III ENCUENTRO INTERNACIONAL DE ADMINISTRACIÓN DEL CENTRO DE LA REPÚBLICA**

**II CONGRESO DE CIENCIAS ECONÓMICAS DEL CENTRO DE LA REPÚBLICA**

# **"FORJANDO CAPACIDADES ORGANIZACIONALES PARA LA COMPETITIVIDAD GLOBAL"**

**VILLA MARÍA - ARGENTINA – 18, 19 y 20 DE OCTUBRE DE 2017**

**ANÁLISIS FACTORIAL DE CORRESPONDENCIAS MÚLTIPLES "UNA APLICACIÓN PARA UN CONJUNTO DE EMPRESAS INDUSTRIALES METALÚRGICAS Y DEL MUEBLE DE LA PROVINCIA DE CÓRDOBA"**

**AUTOR MUÑOZ, JULIO CÉSAR**

# **ANÁLISIS FACTORIAL DE CORRESPONDENCIAS MÚLTIPLES "UNA APLICACIÓN PARA UN CONJUNTO DE EMPRESAS INDUSTRIALES**

# **METALÚRGICAS Y DEL MUEBLE DE LA PROVINCIA DE CÓRDOBA"**

# **Índice**

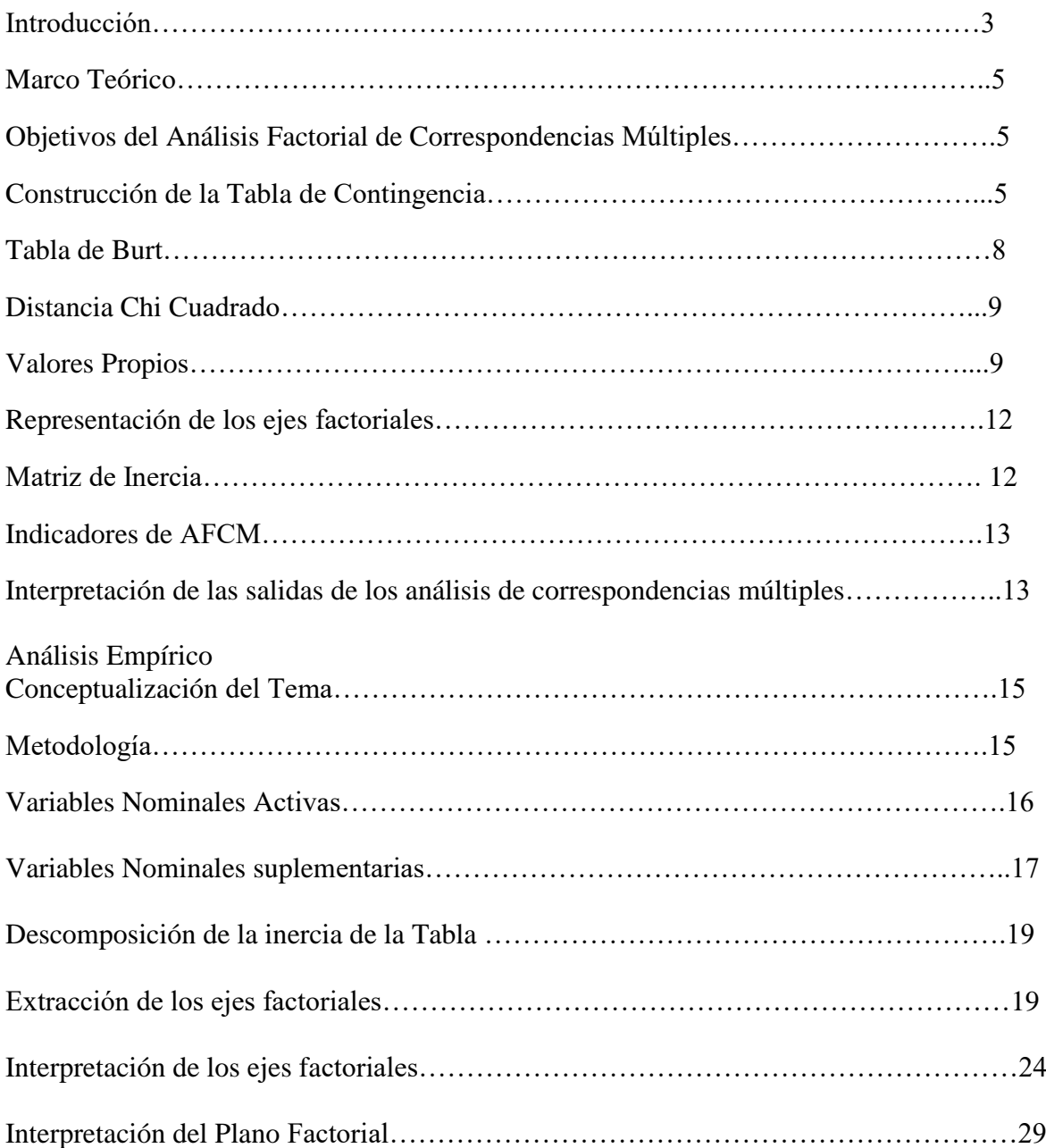

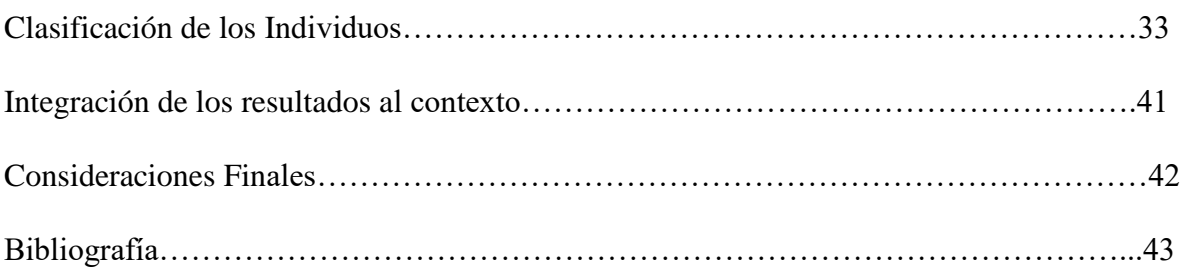

# **Introducción**

Entre los modelos estadísticos multivariante el análisis factorial de correspondencias múltiples resulta una poderosa herramienta de procesamiento de datos de carácter cualitativo y conforma uno de los instrumentos más importantes del Proceso de Data Mining en las Ciencias Sociales.

En la disciplina de la administración, en donde se presentan dificultades generales y particulares en la medición de las variables, este tipo de técnicas estadísticas se vuelven sumamente útiles para obtener conclusiones entre las relaciones las distintas variables categóricas.

El análisis factorial de correspondencias múltiples es una técnica que consiste en la generalización a m variables del procesamiento de tablas de contingencia del análisis representado en el análisis factorial de correspondencias simples.

Siguiendo a Peña (2002) el análisis de correspondencias es un procedimiento con el fin de resumir la información contenida en una tabla de contingencia.

De manera análoga a componentes principales, el análisis de correspondencias representa las variables involucradas en un espacio menor que puede resumirse en dos o tres dimensiones que son los ejes factoriales a los cuales es preciso identificar a través de la definición de distancia entre los puntos de manera coherente con la interpretación de los datos aunque se utiliza la distancia chi-cuadrado en lugar de la euclídea.

Es una herramienta particularmente útil para el procesamiento de encuestas tal como es el caso de aplicación del presente trabajo.

Para tal fin, en primer lugar se presenta una tabla de códigos que incluya todas las modalidades de las variables categóricas que se presenten a partir del instrumento que significa la encuesta.

El presente trabajo consiste en un análisis exploratorio de empresas industriales de la Provincia de Córdoba en la búsqueda de patrones de la gestión organizacional que caractericen la situación de la empresa.

Para tal efecto se recurre a la técnica estadística multivariante de análisis factorial de correspondencias múltiples, el que será desarrollado en su conceptualización y se utilizara el programa Spad 4.5 para el procesamiento de los datos

#### **Consideraciones respecto al software spad 4.5**

Joaristi y Lizasoain (2000) recomiendan el uso de SPAD para el ACP y múltiples, ya que a diferencia de otros paquetes estadísticos, como SPSS, proporciona la posibilidad de manejar los elementos suplementarios como variables nominales y cuantitativas, modalidades y sujetos; elementos que juegan un papel muy importante en dichos análisis.

# **Marco Teórico**

# A) Objetivos del Análisis Factorial de Correspondencias Múltiples

Uno de los objetivos del análisis factorial de correspondencias múltiples es facilitar la tipificación de los individuos a través del análisis de todas las características que se observen permitiendo la comparación a partir de las modalidades que asuman.

El segundo de los objetivos específicos se refiere a estudiar la relación existente entre las distintas modalidades de las características observadas.

El tercer objetivo consiste en resumir en un pequeño número de variables cuantitativas relacionadas con el conjunto de variables cualitativas objeto de estudio.

El cuarto objetivo es proporcionar la facultad de comparación de modalidades de las características observadas.

En el análisis de correspondencia se recomienda seguir los siguientes pasos:

- a. Descomposición de la inercia de la Tabla
- b. Extracción de los ejes factoriales
- c. [Interpretación](http://www.monografias.com/trabajos37/interpretacion/interpretacion.shtml) de los ejes factoriales
- d. Interpretación del plano factorial
- e. Clasificación de los individuos
- f. Integración de los resultados en su contexto

# **Construcción de la Tabla de Contingencia**

El modelo se desarrolla a partir de la elaboración de la tabla de contingencia en base a lo que se denomina la tabla de códigos que correspondan a las diferentes modalidades de cada una de las características observadas que presentan los individuos.

La tabla de códigos es de tamaño n x p donde n representa el número de individuos y p las variables.

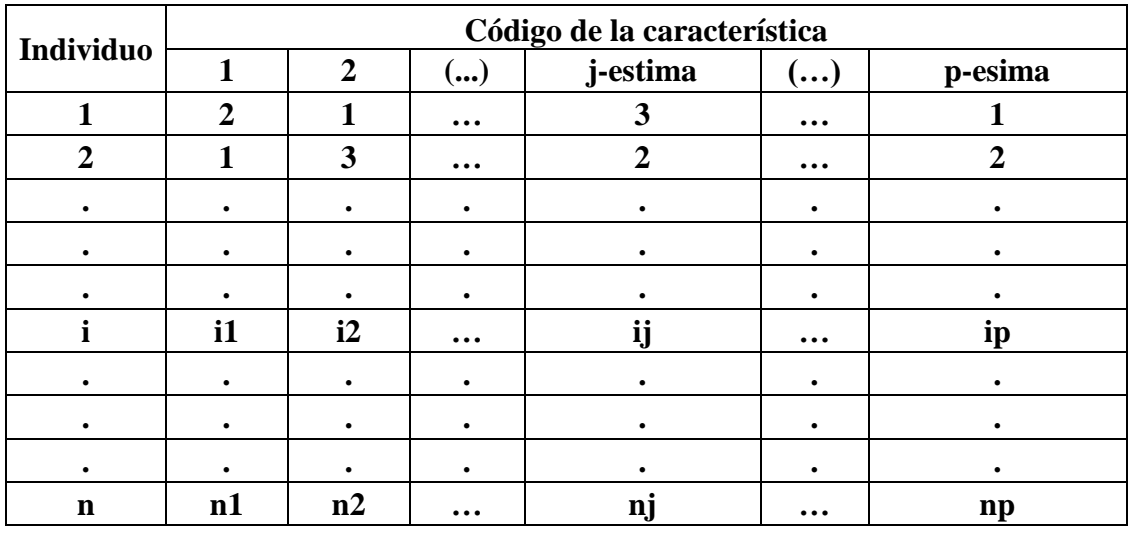

De esta manera la tabla se configura como sigue

Esta tabla entonces contiene todas las modalidades correspondientes a un individuo de manera tal que para el individuo 2 contiene la modalidad 3 de la característica observada 2

Al tratarse de una tabla de códigos referidos a la modalidad atribuida a la característica observada, la suma de las columnas y filas no tiene sentido alguno, es decir no tiene significado aritmético ni obtener estadística descriptiva.

Luego a partir de la tabla de códigos es posible generar una tabla que contemple la misma información, denominada tabla disyuntiva completa

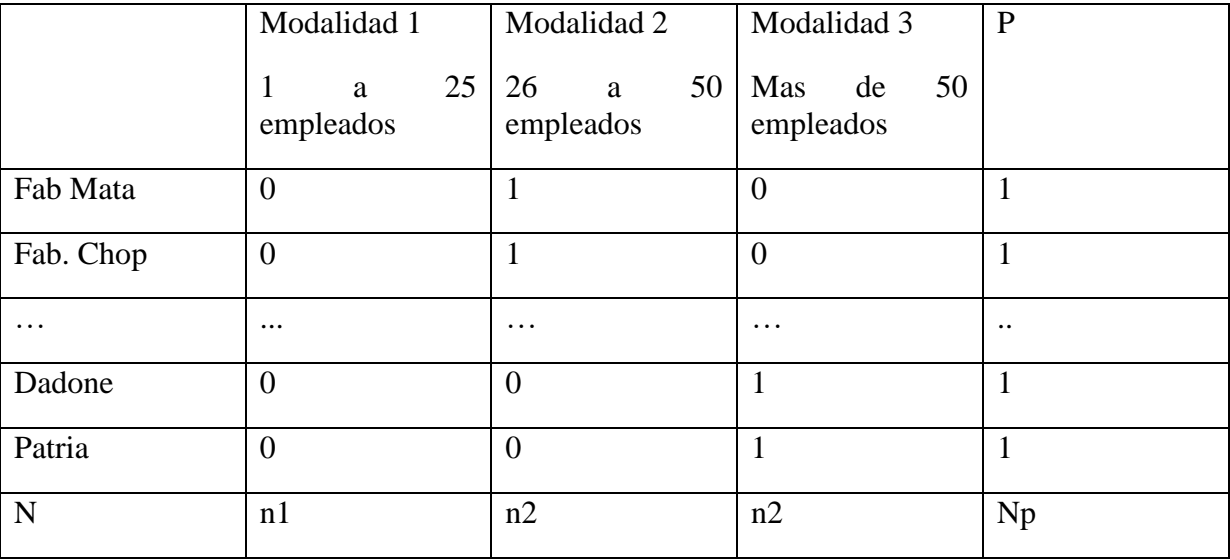

Como ejemplo a la primera característica observada de tamaño se presenta la siguiente tabla

Si esto se repite para cada característica observada se contara con una matriz compuesta por 0 y 1 de las S modalidades de p características observadas. En donde 1 signifique la presencia de la modalidad en el individuo y 0 la ausencia.

De lo anterior se desprende que en una característica observada con tres modalidades, la que presenta el individuo se le da el valor de 1 y a las otras dos el valor de 0.

La Tabla disyuntiva completa asigna a cada individuo una modalidad de la característica observada de modo que la población se divide en tantos sub conjuntos como modalidades tenga.

Así pues en el caso de estudio mientras Fab. Meta y Fab. Chop tienen la modalidad dos en tamaño, es decir que pertenecen al grupo de empresas de tamaño entre 26 y 50 empleados; mientras que Patria y Dadone pertenecen al grupo de mayores de 50 empleados.

De esta manera le cabe a la tabla el nombre de disyuntiva completa a partir que la codificación exige que cada individuo pertenezca a una y solo una de las modalidades de cada variable de estudio.

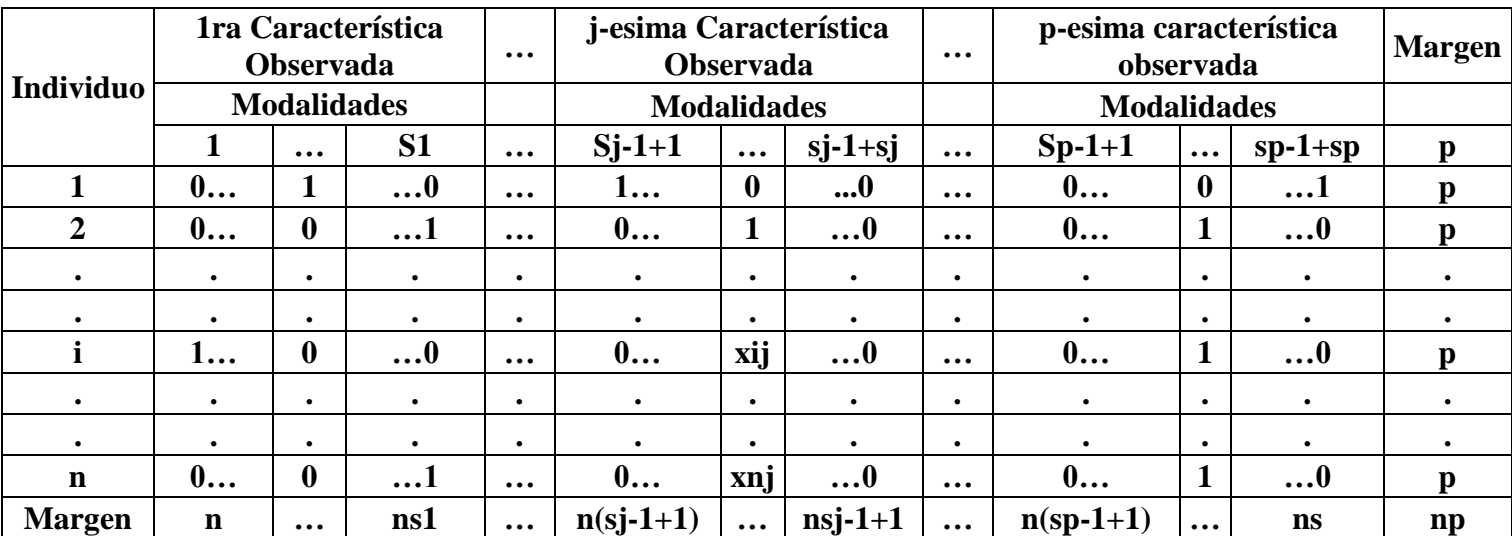

La Tabla para todas las características observadas es la siguiente:

En el margen derecho encontramos la suma en fila de esta tabla que es igual a una constante p que corresponde al total de características observadas por cada individuo relevado. Mientras que en el margen inferior por suma en columna se presenta la distribución de frecuencias brutas de cada característica observada ns. La suma de estos márgenes es igual a np.

# **Tabla de Burt**

La tabla de Burt es una tabla simétrica que presenta el conjunto de las tablas de contingencia producto del cruce 2 a 2 de las p características observadas.

Así pues la tabla de Burt presenta en la intersección j esima línea y la j esima columna , el valor njj que significa el número de individuos que presentaron la jesima modalidad de las características observadas, es decir que la Burt en cada cruce de características es una tabla de contingencia de frecuencias absolutas observadas de dos variables cualitativas con distintas modalidades. De esta manera el análisis de correspondencias múltiples es una extensión agregada del análisis de correspondencia simple. La tabla de Burt se utiliza para la descomposición en valores singulares para aproximar simultáneamente todas las tablas bidimensionales entre las características que puedan resultar de una tabla multidireccional.

Así pues para el caso de estudio y como ejemplo dos variables ilustrativas. Evolución de la participación de mercado y tipo de industria, la tabla de contingencias en frecuencias absolutas es la siguiente.

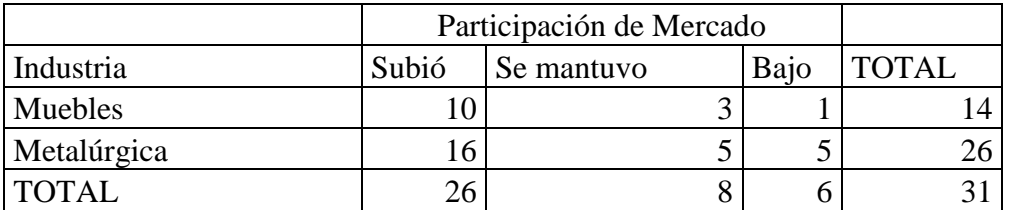

Todas las filas no tienen el mismo peso ya que algunas cuentan con más datos que otras. Motivo por el cual se debe dar mayor peso a aquellas que contienen más datos a partir de determinar la frecuencia relativa.

Luego se realiza la tabla de frecuencias relativas en término de las filas.

En el caso de ejemplo se obtiene la siguiente tabla:

# **Tabla de frecuencias relativas de la participación de mercado condicionado el tipo de industria.**

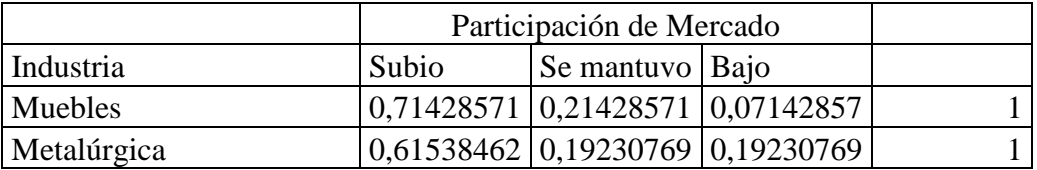

Si observamos la tabla precedente podemos apreciar que la utilización de la distancia euclidea tiene el inconveniente de tratar igual a todos los componentes.

Por ejemplo las empresas que subieron su participación de mercado en la industria del mueble con relación a las metalúrgicas, tienen una diferencia de 0,0989 mientras que aquellas que se bajaron en las dos industrias, tienen una diferencia de 0,1209. Sin embargo se percibe claramente que aunque las diferencias no sean muy diferentes si lo son en su representación mientras que en el primer caso el cambio solo representa el 13,84% en el segundo el cambio relativo es mucho mayor del 62,85%

Por este motivo para lograr comparaciones razonables se deberá determinar un elemento de ponderación en las frecuencias relativas a fin de remediar que en atributos raros pequeñas diferencias resulten en grandes diferencias relativas, mientras que en atributos frecuentes la misma diferencia no resulte relevante. En tal sentido al componente de la tabla anterior se lo divide por la raíz del cociente entre el valor absoluto y el total de la fila.

Así pues se obtiene la siguiente tabla.

Matriz estandarizada por fila y por variabilidad de la participación del mercado de las empresas.

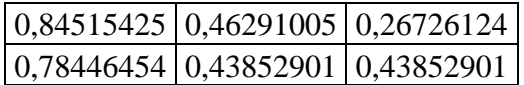

# **Distancia Chi Cuadrado**

χ**2** ): es la medida de la distancia entre dos puntos proyectados en un sistema de coordenadas

La distancia propia a ese espacio debe corresponder con el siguiente criterio de comparación:

Dos individuos que presentaron un gran número de modalidades en común deben ser incluidos en una misma clase de la tipología de individuos.

El cuadrado de 1a distancia del Chi2 entre los puntos de individuos i e i' está dada por la suma de los cuadrados de las diferencias de coordenadas.

Cuando se calculan todos los términos de la sumatoria que establece las distancias entre dos individuos i e i', es evidente que la distancia entre los mismos crece a medida que aumentan las diferencias de modalidades presentadas por los individuos i e i'. Cuando dos individuos divergen a propósito de modalidades raras (de bajo peso), la distancia entre los mismos será más grande que en el caso que los individuos presenten el mismo número de divergencias pero en modalidades frecuentes (de alto peso).

### *Modalidades*

De igual manera que con los individuos debemos proceder a conocer la distancia entre modalidades.

# **Valores Propios**

Luego se obtienen los vectores tomándose los ligados a los mayores valores propios menores que la unidad.

A partir de lo cual el problema se reduce a encontrar el vector a como el problema de maximizar m= a' Z' Za sujeto a la restricción a'a=1 Es decir el problema resuelto en componentes principales

El mayor valor propio de la matriz Z'Z siempre es 1. Posteriormente se toma el mayor valor propio menor que la unidad y su vector propio asociado a.

Proyectando entonces la matriz sobre la dirección a encontrada se halla el vector que es la mejor representación de las filas de la tabla de contingencia en una dimensión.

El primer vector asociado al mayor valor propio menor que la unidad es la mejor representación de las filas de la tabla de contingencia en una dimensión.

De la misma manera la extracción del segundo vector propio asociado al siguiente valor propio se obtiene la segunda coordenada y representar asi las filas en un espacio bidimensional.

El procedimiento se extiende sin dificultad para representaciones en más dimensiones, calculando vectores propios adicionales de la matriz Z´Z.

En resumen, el procedimiento que hemos presentado para buscar una buena representación de las filas de la tabla de contingencia es:

1 Caracterizar las filas por sus frecuencias relativas condicionadas, y considerarlas como puntos en el espacio.

2 Definir la distancia entre los puntos por la distancia Chi2, que tiene en cuenta que cada coordenada de las filas tiene distinta precisión.

3 Proyectar los puntos sobre las direcciones de máxima variabilidad, teniendo en cuenta que cada fila tiene un peso distinto e igual a su frecuencia relativa.

Los valores propios (V<sub>j</sub>) están comprendidos entre 0 y 1; un valor propio cercano a 1, destaca diferencias entre los perfiles de los puntos; un valor propio cercano a 0, no lo hace. Cada valor propio representa la parte de la variación, de la nube de puntos, que es explicada por el eje en consideración.

### **Proyección de las columnas**

En un análisis equivalente al de las filas se aplica al de las columnas y luego se realiza un análisis conjunto determinando así un plano factorial de dos dimensiones para las características observadas.

### **Análisis Conjunto del Ejemplo**

### **Plano Factorial**

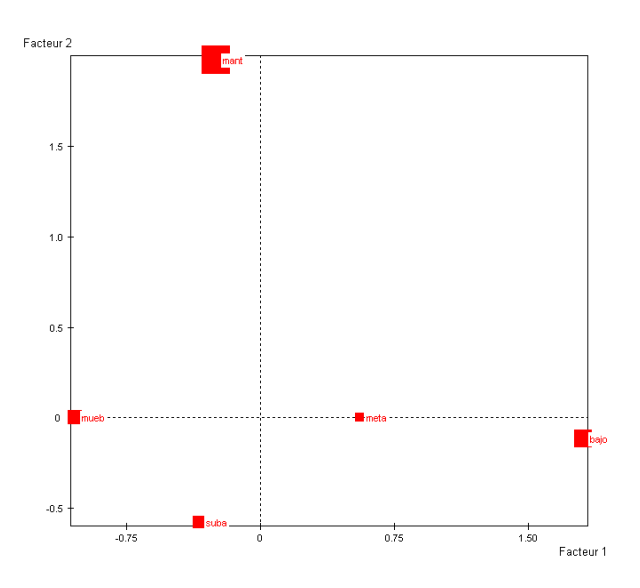

Procesando la información y obteniendo los dos factores el plano factorial se observa que en el primer factor (el de las abscisas) tiene incidencia el tipo de industria mientras que en el segundo factor (el de las ordenadas) la evolución de la participación en el mercado.

Así después se superponen todas las tablas bidimensionales para completar una tabla multidimensional.

#### **A continuación se presenta la tabla Burt del caso de estudio de las empresas industriales de Córdoba**

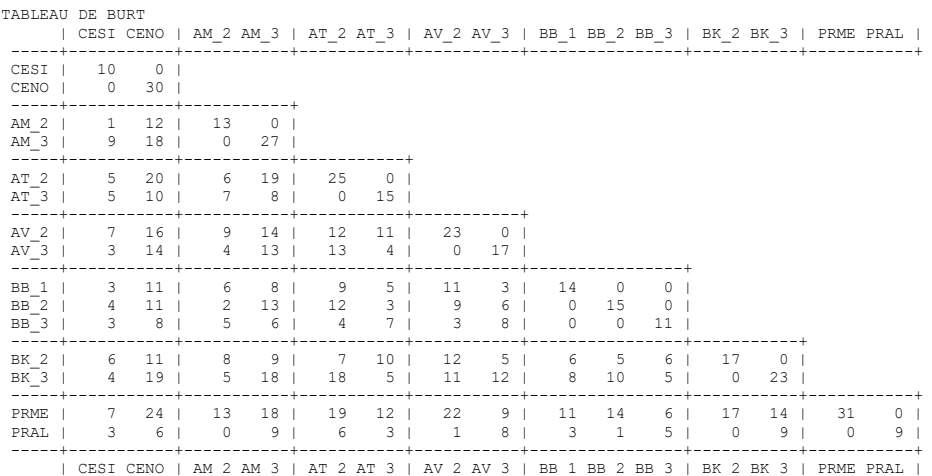

# Tabla Burt del caso perfiles horizontales

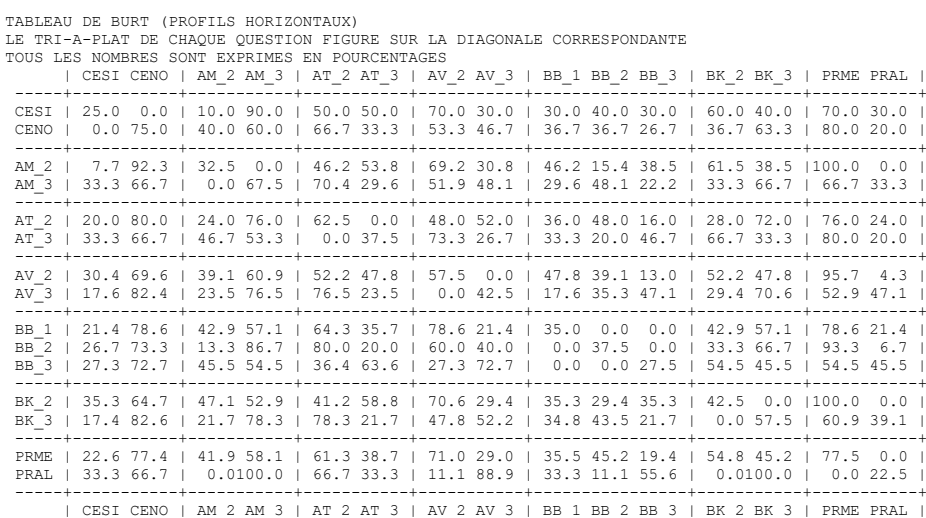

# **Representación de los ejes factoriales**

Tal como se ha mencionado, el objetivo AFCM es hallar la mejor representación de la tabla de datos original, es decir encontrar un nuevo sistema de coordenadas preferentemente de dos dimensiones que mejor resuma la información contenida en las tablas de contingencia

Para tal fin es preciso calcular los siguientes conceptos:

# **Centro de gravedad**

Es importante conocer el centro de gravedad de cada nube de puntos.

La nube de puntos modalidades se representan en el espacio de los individuos y tiene un centro de gravedad cuyas coordenadas vienen dadas por la raíz cuadrada de la inversa del número total de individuos y tendremos un eje por cada individuo.

# **Inercia**

Una vez conocido el centro de gravedad es necesario referir las coordenadas de todos los individuos y de todas las modalidades con su respectivo centro de gravedad. De esta manera obtenemos las denominadas matrices de inercia.

La inercia mide la variabilidad o dispersión de una nube de puntos respecto de un punto en común: el baricentro o centro de gravedad de la nube.

La inercia de la nube de puntos respecto al baricentro se define como la suma del producto del cuadrado de la distancia de todos los puntos respecto del baricentro por el peso asociado a cada punto.

Esto significa que si la modalidad es rara, de modo que *j n* tienda a 0, la contribución a la inercia va a ser importante.

En definitiva la inercia no es otra cosa que la suma de las contribuciones de cada punto respecto del baricentro ponderado por su peso en la nube de puntos.

Al diagonalizar la matriz de inercia entonces se obtienen los valores propios menores que la unidad de los cuales de los mayores sus vectores asociados representan las proyecciones con la mayor variabilidad de la matriz original.

Siendo la suma de todos los valores propios la inercia total de la nube de puntos que es el cociente entre el total de modalidades sobre las características observadas menos uno.

De esto se desprende que descomponer la matriz de inercia implica hallar los valores propios y de estos los mayores es decir los más representativos, los ejes factoriales.

### **Indicadores del AFCM**

Contribución; tal como se explico la contribución relativa de cada modalidad es un indicador importante para determinar la influencia de la misma en el nuevo sistema de coordenadas e inferir la naturaleza de los ejes factoriales

Coseno Cuadrado: permite describir la calidad de la representación, de cada una de las categorías, sobre el eje en consideración. Cuanto más grande sea el valor de este indicador, mejor será la calidad de la representación del punto-categoría respectivo

## **Interpretación de las salidas de los análisis de correspondencias múltiples**

## *Descripción e interpretación de los planos factoriales*

Los individuos que aparecen cerca se parecen porque asumen más o menos las mismas modalidades.

Las modalidades de variables diferentes se parecen porque son asumidas más o menos por los mismos individuos.

Dos modalidades de una misma variable no pueden ser asumidas por los mismos individuos y si caen cerca se debe al parecido de los individuos por modalidades de otras variables.

Para la interpretación de los planos factoriales, debemos tener en cuenta que dos modalidades son semejantes cuanto más cerca estén. Es decir, que dos modalidades de respuesta estén cercanas significa que son casi los mismos en que tienen ese tipo de respuesta.

Por otra parte debe considerarse que las modalidades cercanas al centro son las respuestas más comunes, mientras que en los extremos de los ejes se ubicarán aquellas más características por alguna razón, expresada en el factor de variabilidad correspondiente.

### **Análisis Empírico**

### **Conceptualización del tema**

La naturaleza de la gestión empresarial y particularmente industrial de nuestro país es muy ambigua en referencia a reconocer el origen de los factores que caractericen su competitividad.

En reiteradas ocasiones, desde distintos ámbitos se enmarca la competitividad o la crisis de la empresa industrial en correspondencia con la evolución de la actividad económica general, del tipo de cambio, de la política arancelaria y en particular de la situación imperante en el sector. En virtud de ello se genera cierto corporativismo empresario en conceptualizar la realidad de sus empresas a la coyuntura reinante, lo que como contrapartida implica una menor focalización del problema a partir de factores internos referidos a la capacidad de gestión.

En razón de ello y desde esta perspectiva se aborda el presente análisis con el objeto de dilucidar la gravitación en la perfomance de las empresas representado en la evolución de la participación de mercado; de los factores por un lado estructurales como la industria a que se pertenece y por otra parte, factores caracterizantes de la gestión tales como la orientación a la productividad, los cambios en la estructura organizacional y la definición de la estrategia.

### **Metodología**

El trabajo está basado en una encuesta elaborada en una investigación dirigida por el Dr. Hector Alvarez sobre los factores internos de la crisis en dos sectores industriales de la provincia de Córdoba: Industria Metalúrgica y la Industria del Mueble.

La muestra es de 40 empresas 26 metalúrgicas y 14 fabricantes de muebles; lo que solo representa aproximadamente 4% del total de empresas inscriptas en estas actividades en la Provincia.

El periodo analizado es entre el 2003 y 2007 en donde se observo un gran crecimiento económico. Este aspecto será considerado en la integración de los resultados al contexto.

La encuesta observa cuarenta variables relevadas muchas de ellas con alto nivel de dependencia, motivo por el cual para el presente trabajo se seleccionaron 7 variables nominales activas de respuesta y nueve variables nominales ilustrativas de caracterización y una continua también de caracterización la antigüedad

De este modo las variables representadas y sus modalidades son las siguientes:

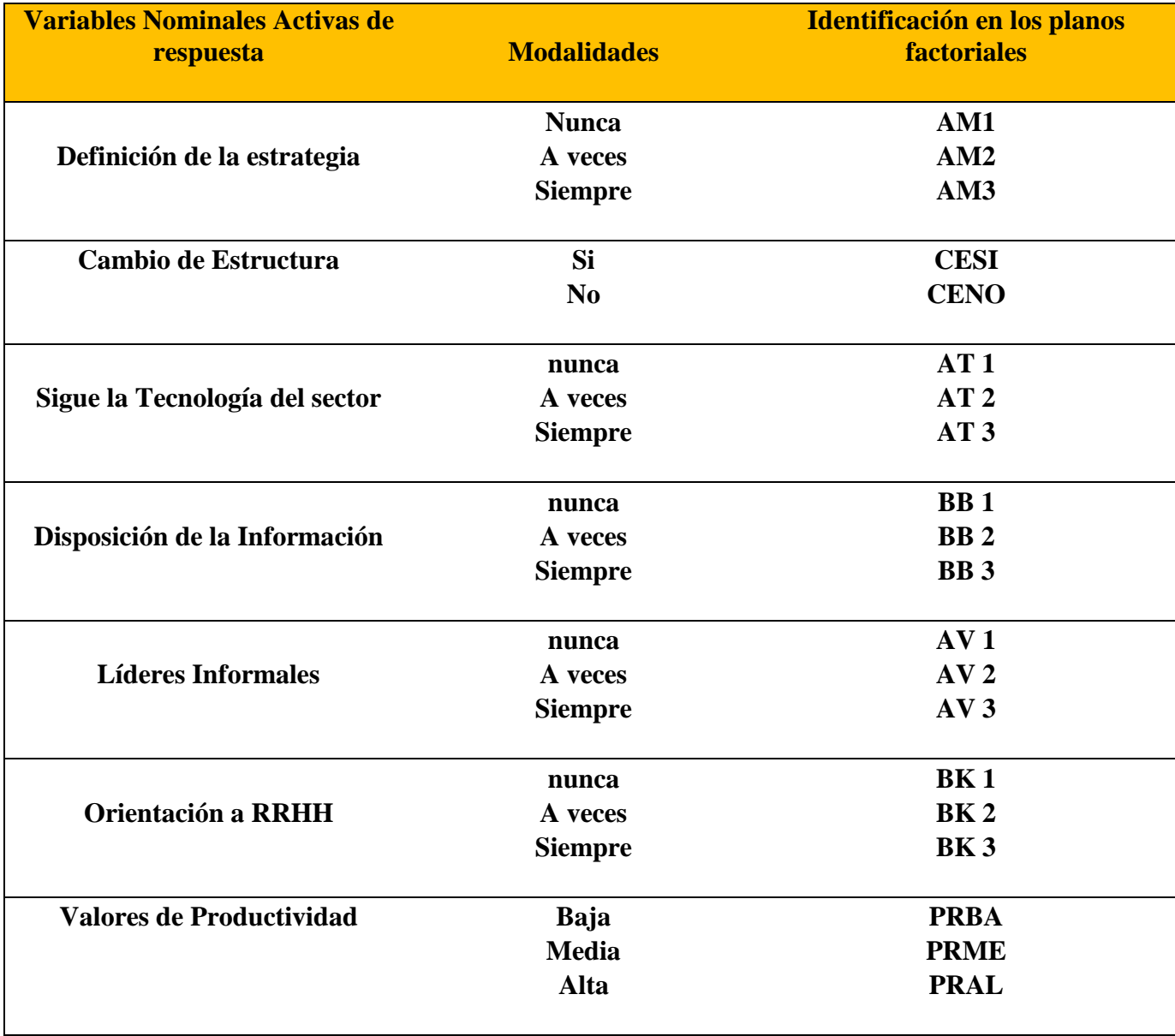

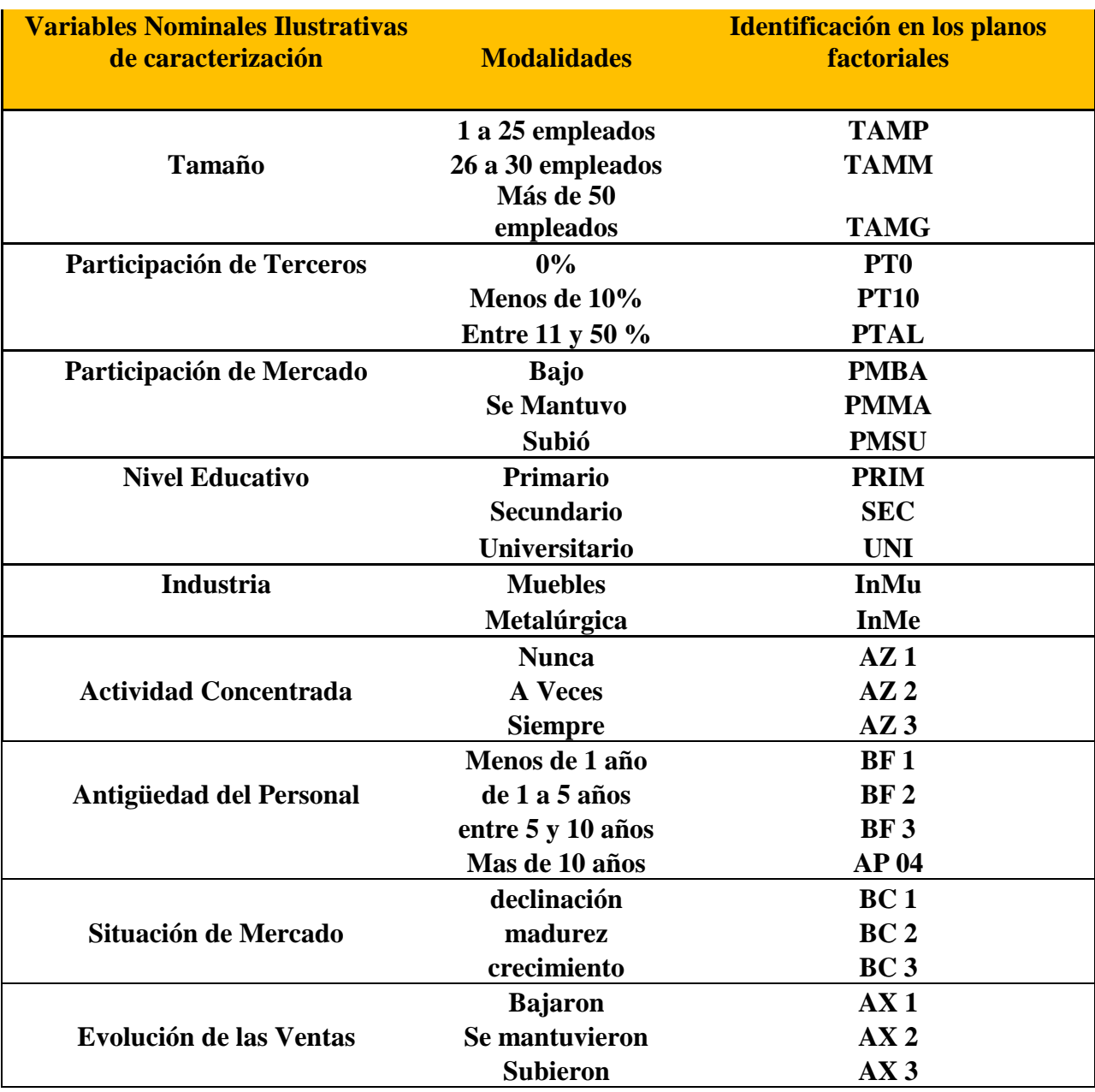

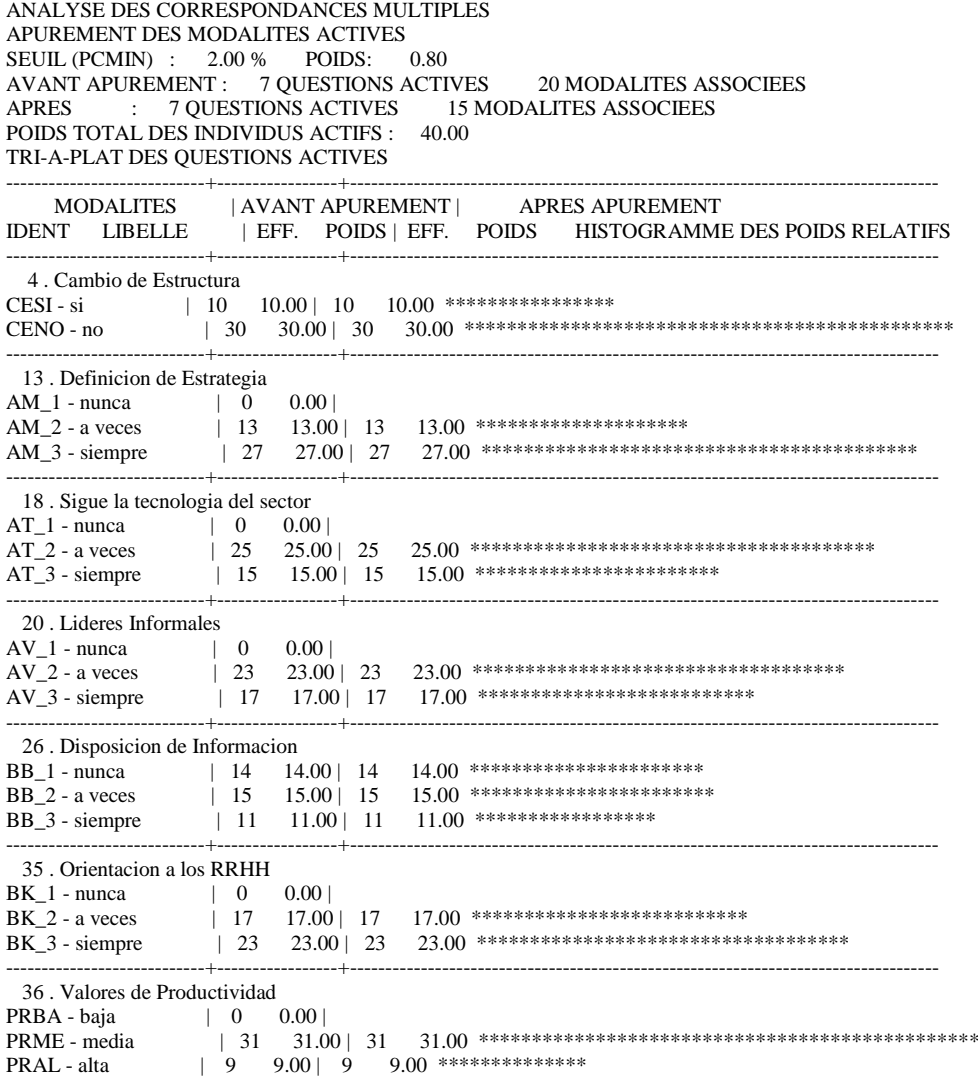

#### **A) Descomposicion de la Inercia de la Tabla**

#### **Histograma de valores propios**

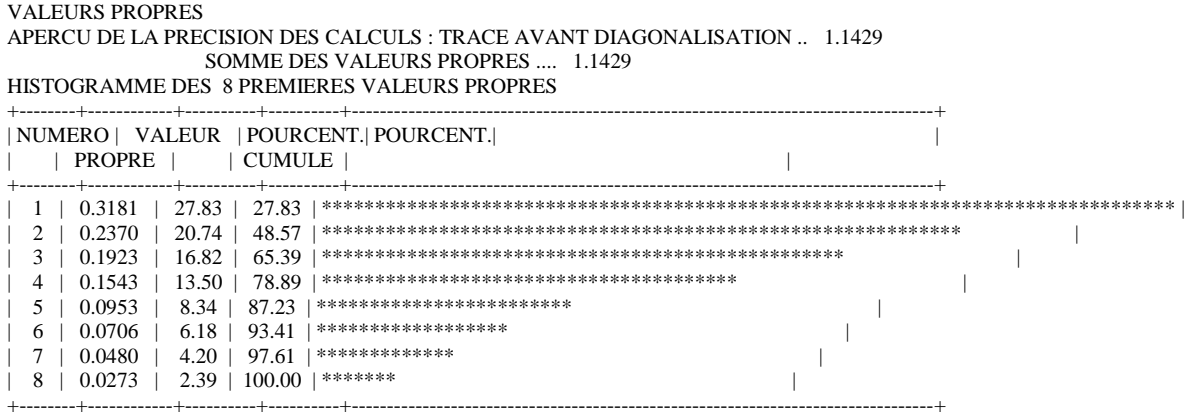

La suma de todos los valores propios da como resultado 1,1429 que es el valor de la inercia total que es igual al cociente entre el total de las modalidades 15 sobre las características observadas 7 menos 1

Inercia Total = Modalidades  $-1$  Características Inercia Total=  $15 -1 = 1,1429$ 7

Ahora bien al descomponer la matriz se obtiene los valores propios. El primer valor propio menor a la unidad λ es de 0,3181 y el peso correspondiente es de 27,83 el segundo valor λ es 0,2370 con un peso de 20,74

#### **B) Extracción de los ejes factoriales**

La referencia para decidir cuántos ejes analizar en el análisis factorial de correspondencias múltiples generalmente es la forma del histograma de los valores propios. Generalmente se dice en el ámbito que se toman aquellos hasta que conforme el « codo » no yendo más allá del tercer factor sino el análisis se torna complejo.

En el caso de análisis de estudio se observa que si bien no se refleja el « codo » si se destaca que los dos primeros factores acumulan un porcentaje del 48.57 % lo que significa un importante valor de reflejo de la varianza original a partir que los autores indican como piso de significación un nivel de 40%. De tal manera es que se adoptan para el análisis el primer y segundo de los valores

#### **Coordenadas, contribuciones y cosenos cuadrados**

COORDONNEES, CONTRIBUTIONS ET COSINUS CARRES DES MODALITES ACTIVES AXES 1 A 5

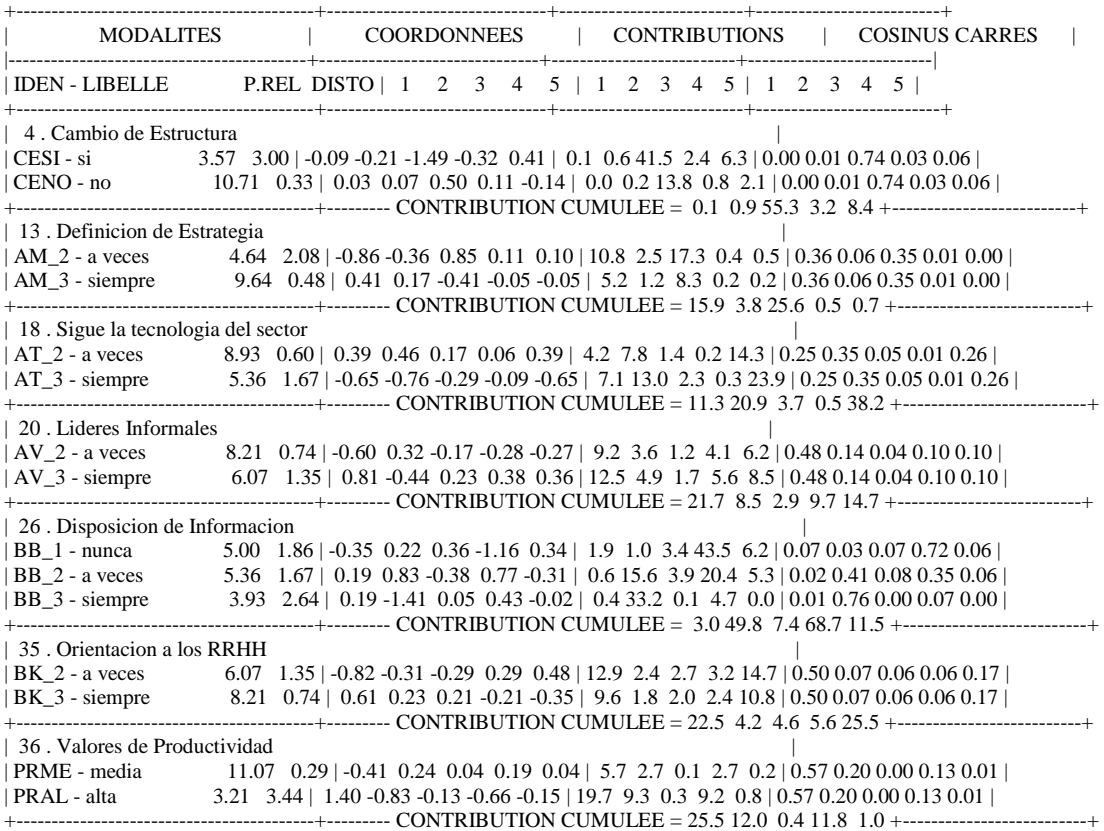

Una empresa se ubica en el promedio aritmético de las coordenadas de las modalidades que asume, alejado por el inverso de la raíz del valor propio.

Una modalidad se ubica en el promedio de las coordenadas de las empresas que la asumen, dilatada por el inverso del valor propio.

Las coordenadas revelan lo que representa la modalidad en relación a los factores encontrados.

Así pues, el significado es que mientras mayor sea el valor de las coordenadas más alejada esta la modalidad referida al punto de origen, más contribuye a la formación del eje factorial.

En el caso de estudio se observa que la modalidad no cambio de estructura tiene una coordenada de 0,03 sobre el primer factor lo que indica que esta muy cerca del origen y por lo tanto no contribuye a la formación del eje factorial.

Por otra parte la modalidad valores de productividad alta tiene sobre el primer eje factorial una coordenada de 1,40 lo que significa una alta contribución a la formación del factor

La contribución acumulada de la variable es la suma de las contribuciones de las modalidades que la componen.

La suma de todas las contribuciones acumuladas de las variables observadas representa el 100% de la formación del factor.

La contribución se calcula como el cociente entre la coordenada al cuadrado por el peso sobre el valor propio del factor.

En el ejemplo de la modalidad de valores de productividad alta

$$
1,40^{2} * 3,21 = 19,7
$$

0,3181

En el caso de los cosenos cuadrados se observa que las variables orientación a los RRHH, valores de productividad. La presencia de líderes informales y la definición de la estrategia tienen muy buena representación en el primer eje factorial.

Mientras que la disposición de información y seguir la tecnología del sector son representativas para el segundo factor.

La variable cambio de estructura no tiene buena representación en ninguno de los dos primeros factores

#### **Valores Test de las Modalidades**

#### COORDONNEES ET VALEURS-TEST DES MODALITES AXES 1 A 5

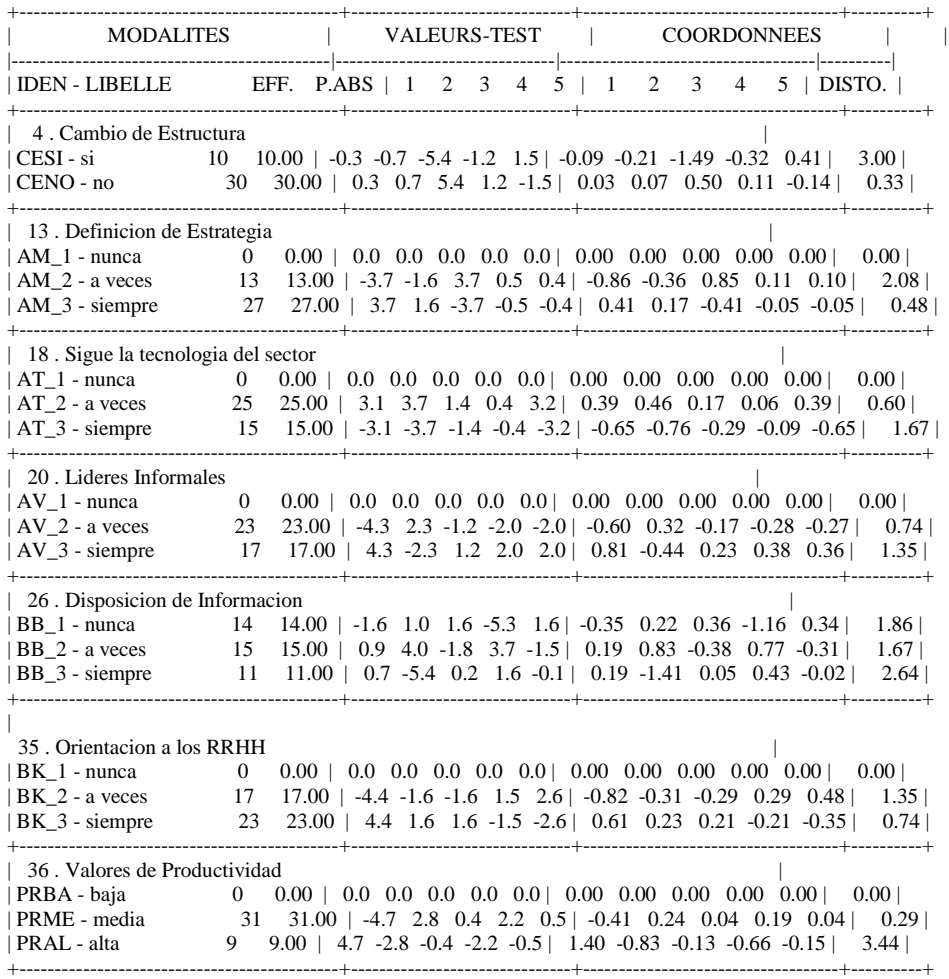

Estos valores nos van a indicar si la ubicación de las observaciones en el plano factorial es aleatoria o no. Lo que se hace es una prueba de hipótesis donde la hipótesis nula indica la aleatoriedad en la construcción de cada eje factorial,

Rechazar la hipótesis nula significa que la proyección de la nube de puntos se ha realizado de manera no aleatoria.

El valor crítico es 2 que se asocia a un nivel de probabilidad de la distribución normal de 0.9544. Si los valores test están por encima de 2 significa que se rechaza la hipótesis nula.

Se observa en la tabla que las variables contemplan entre sus modalidades valores test mayores a 2 en alguno de los dos primeros factores, con excepción de la variable cambio de estructura la cual no tiene valores test mayores a dos en ninguna de las modalidades entre los dos primeros dos factores. Es en el tercer factor en donde las modalidades de esta variable son significativas.

Esta observación se suma a la baja contribución y del coseno cuadrado mencionada anteriormente, lo que indica una muy baja representatividad de esta variable en el plano factorial bidimensional.

Así pues a modo de ejemplo podemos advertir que la variable definición de la estrategia modalidad siempre y modalidad a veces son relevantes para el primer factor con valores 3,7 y – 3,7 respectivamente

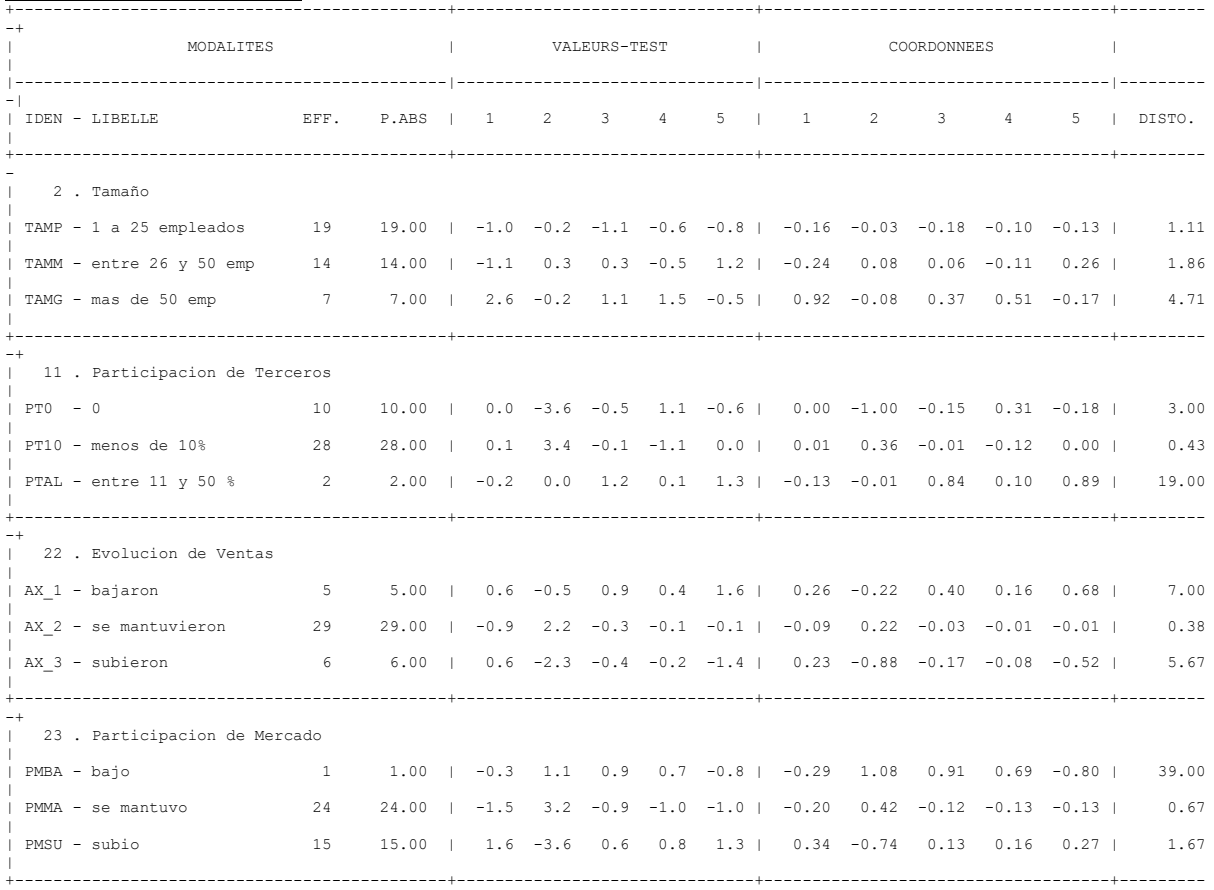

#### **Variables Ilustrativas**

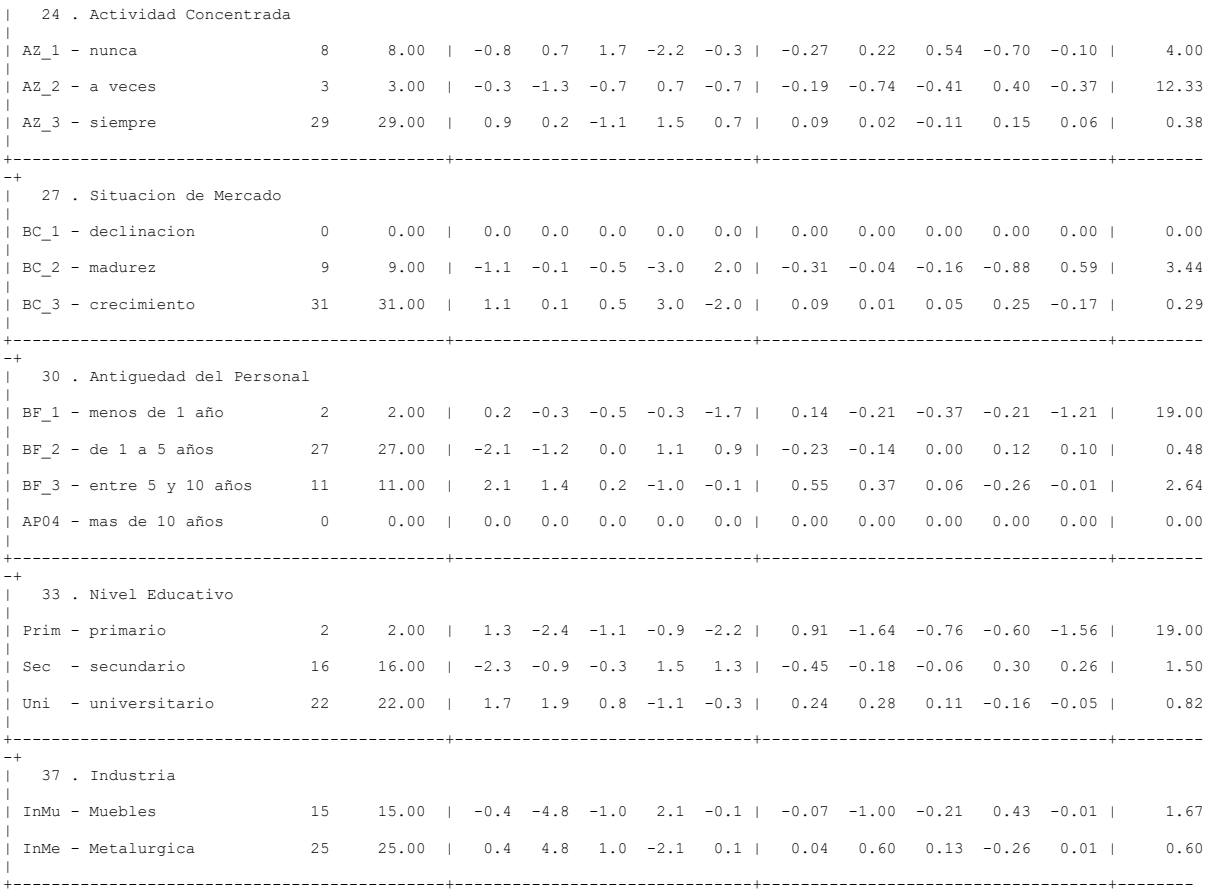

Entre las variables ilustrativas se toman representativas para el primer eje factorial el nivel educativo en la modalidad secundario de manera negativa; la antigüedad del personal negativo en la modalidad 1 a 5 años y positivo en la modalidad de 5 a 10 años y el tamaño de forma positiva en la modalidad más de 50 empleados.

En lo que respecta al segundo factor se presentan relevantes: la industria de manera positiva la metalúrgica y negativa la del mueble; el nivel educativo primario en negativo; la participación de mercado de manera positiva la modalidad se mantuvo y negativa la modalidad subió al igual que la evolución de las ventas lo que indica correlación entre las variables como se infiere intuitivamente. También para el segundo factor es representativa la variable participación de terceros de manera positiva hasta 10 % y negativo el 0%.

No son representativas las variables situación del mercado y la actividad concentrada.

## **C) Interpretación de los ejes Factoriales**

#### **Descripción de los ejes factoriales**

El análisis factorial revela estadísticamente los factores comunes más generales que unen las variables dadas en el análisis, pero no los identifica, es decir, no da su nombre, sino únicamente da, como es comprensible, un resultado numérico.

Para identificar o determinar el nombre de estos factores es necesario interpretar estos resultados numéricos, lo que se realiza viendo qué variables iniciales de las correlacionadas tienen valoraciones altas en cada factor.

También hay que tener en cuenta si estas valoraciones son positivas o negativas o ambas cosas a la vez.

El examen de las variables iníciales que tienen valoraciones altas en los factores y de su signo debe conducir a identificar y nombrar los factores comunes buscados, de acuerdo con estas características. En cierto modo es un problema de conjeturar el carácter del factor común descubierto y darle el nombre apropiado.

### **Primer Factor (Formalidad del Modelo Directivo en la Direccion Estrategica)**

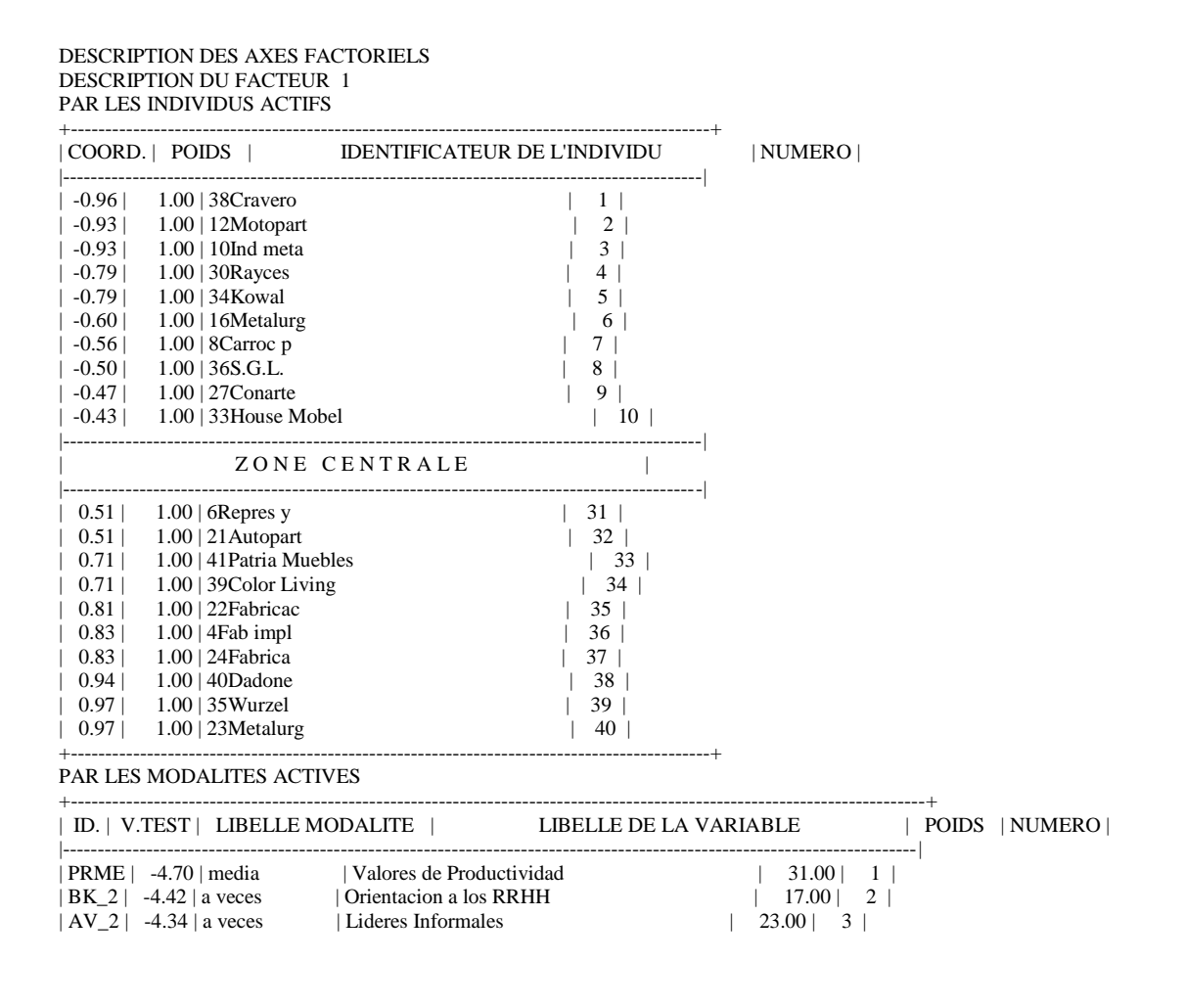

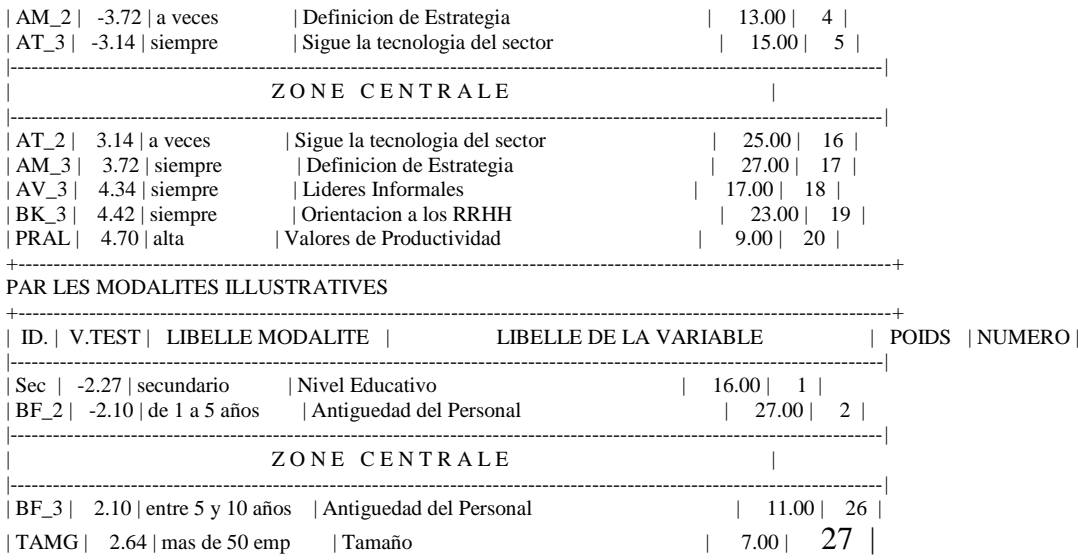

En el primer eje factorial se observa la presencia de las variables relativas al modelo directivo adoptado por las empresas tales como la orientación a los recursos humanos, los valores hacia la productividad empresaria, la presencia de líderes informales en la estructura organizacional, como así también, la definición formal de la estrategia, entre las variables activas.

Por otro lado en cuanto a las variables ilustrativas, las mismas brindan mayor luz en relación a la naturaleza del factor; en este sentido se advierte la presencia de en unos de los extremos empresas con tamaño mayor de 50 empleados y con una antigüedad de la planta de personal entre 5 – 10 años, mientras que en el otro la misma es entre 1-5 años.

A partir de esta información se puede interpretar al primer factor como la formalidad del modelo directivo en torno a la dirección estratégica.

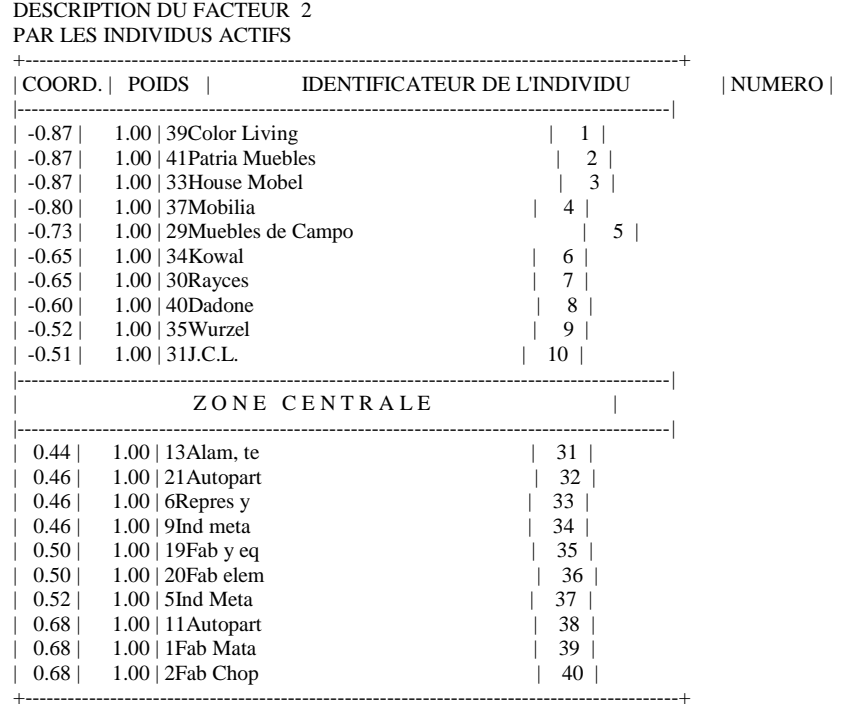

#### **Segundo Factor (Competitividad y Caracteristicas estrucutruales)**

#### PAR LES MODALITES ACTIVES

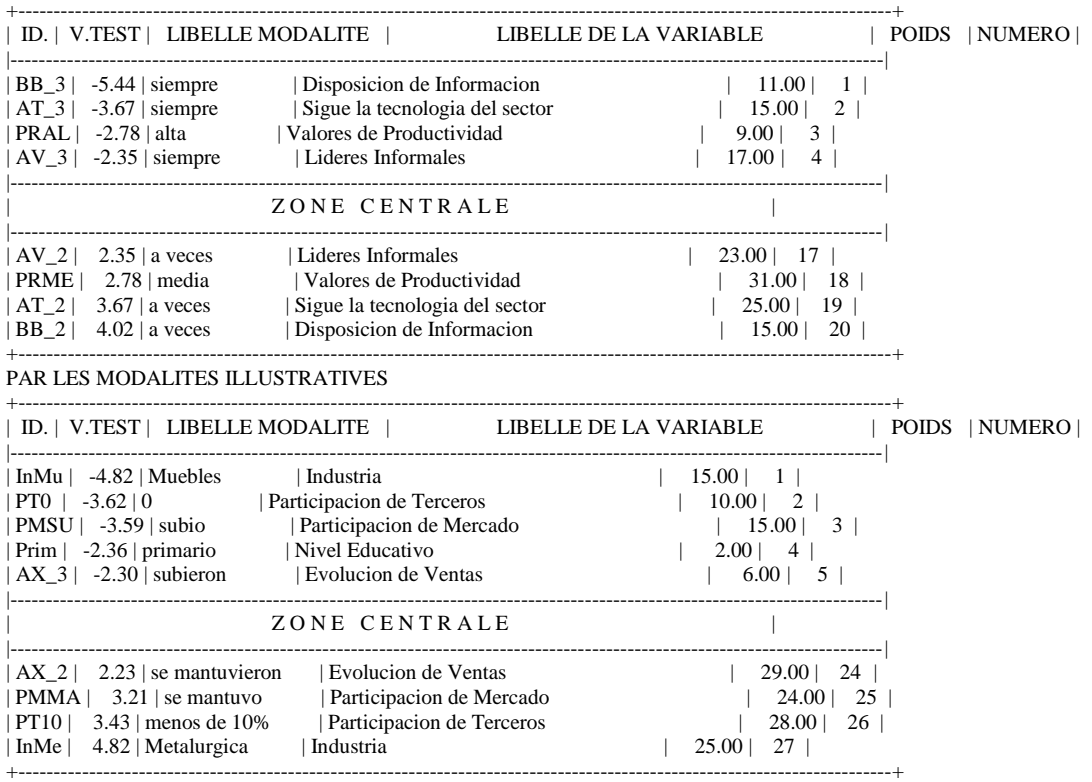

En el caso del segundo factor si bien se encuentran presentes alguna variable indicada en el primero es importante destacar la presencia de la disposición de información como la actitud de seguir la tecnología del sector como variables preeminentes.

Por otra parte en referencia a las variables ilustrativas y en este factor su utilidad se acentúa a partir de la presencia de variables como el tipo de industria, la evolución de las ventas en la participación en el mercado y la estructura societaria de las empresas, de esta manera se puede e interpretar que el segundo factor se relaciona a las características estructurales de las empresas y su nivel competitividad.

En tal sentido y a modo ilustrativo se destaca la diferencia existente entre los dos tipos de industria que resulta de este factor a propósito de una mejor situación en el sector de los muebles que en la industria metalúrgica en el periodo analizado.

# **D) Interpretación del Plano Factorial**

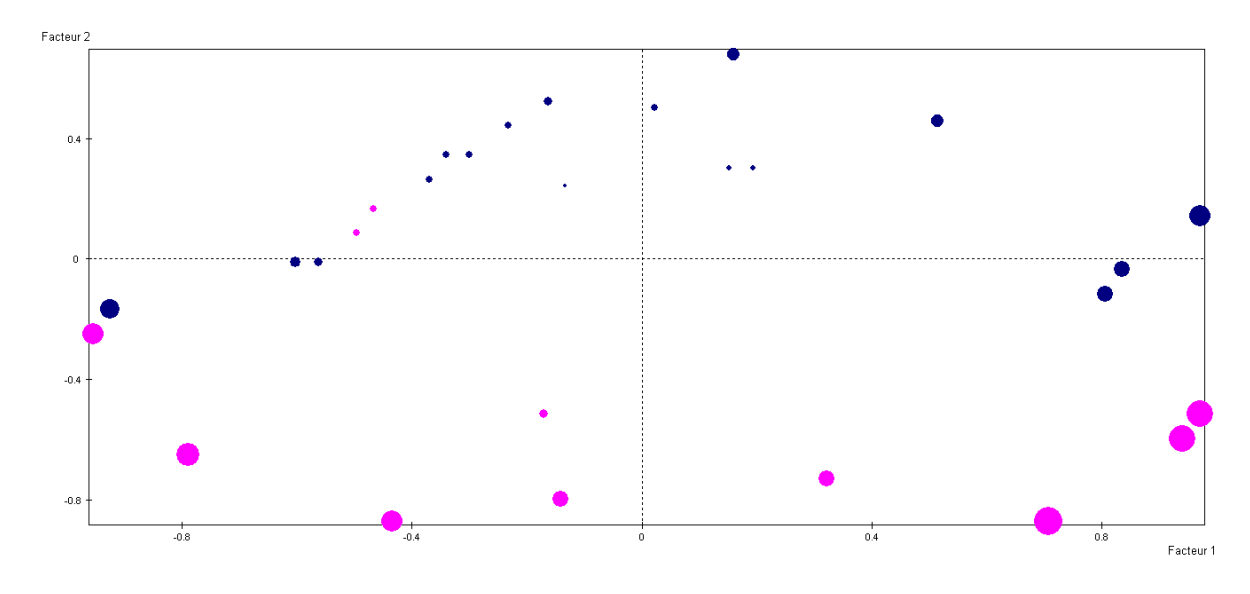

## **Plano factorial del ejemplo para los individuos (empresas)**

Los individuos son representados en tamaño según la contribución.

- Empresas Muebleras
- Empresas Metalúrgicas

En primer lugar el grafico referido a los dos primeros ejes factoriales indica una clara división a partir del segundo factor de las dos industrias relevadas, mientras las empresas fabricantes de muebles se ubican todas en los valores negativos del factor, las metalúrgicas se sitúan todas en los valores positivos.

# **Plano Factorial del caso de estudio para las variables**

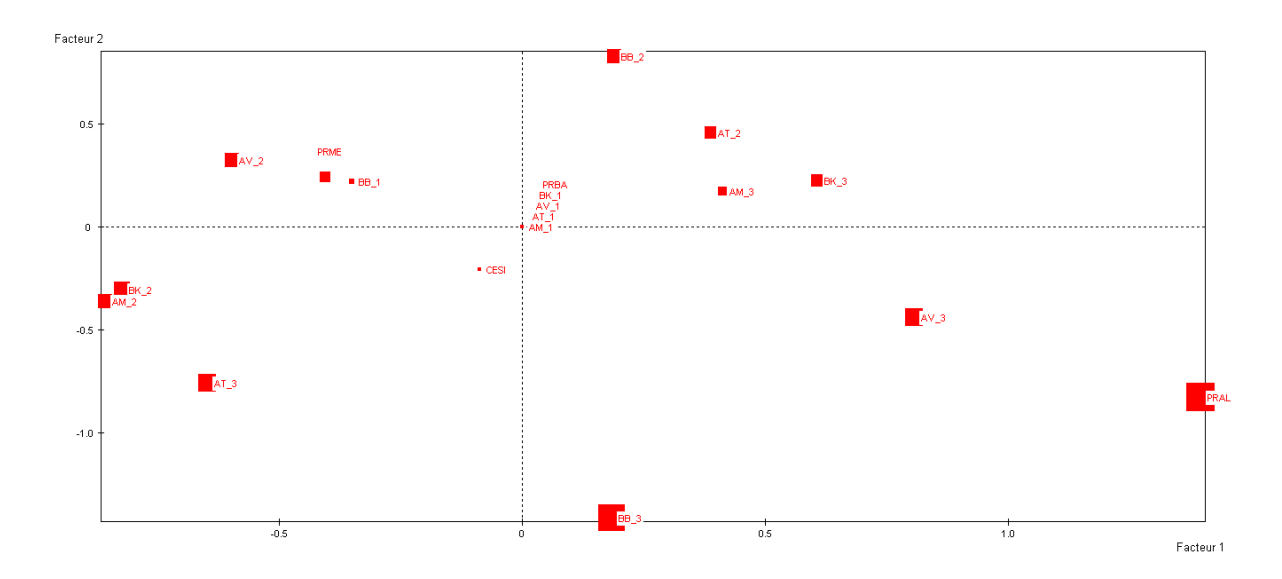

En el plano se observa en uno de los cuadrantes a las modalidades de valores de productividad media junto a la presencia a veces de lideres informales y nunca disponer de información.

En otro de los cuadrantes se presentan la orientación a los recursos humanos a veces, siempre seguir la tecnología del sector y a veces definir la estrategia.

En el tercer cuadrante encontramos a las modalidades de a veces seguir la tecnología del sector, a veces disponer información, siempre definir la estrategia y siempre orientarse a los RRHH

En el ultimo cuadrante se observa la presencia de las modalidades de valores de productivdad alta, siempre disponer de información y siempre tener lideres informales

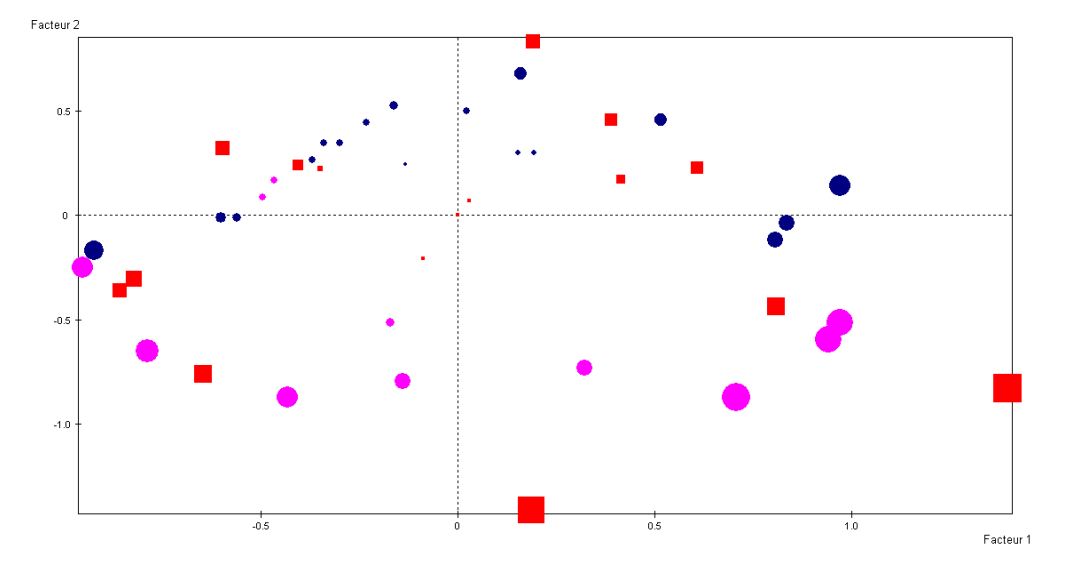

# **Plano Factorial Conjunto**

En el plano conjunto se observa que las empresas metalúrgicas se emparentan con las modalidades asociadas al primer y tercer cuadrante, mientras que los fabricantes de muebles con las del segundo y cuarto cuadrante.

#### **Plano Factorial Variables Ilustrativas**

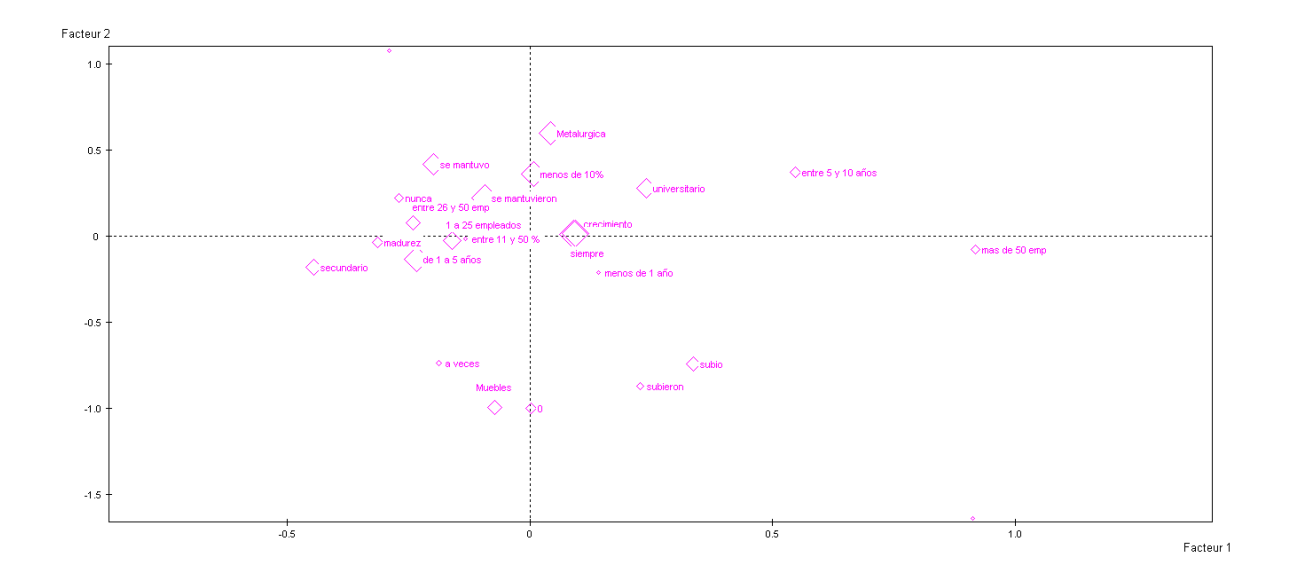

En lo respectivo a las variables ilustrativas se observa las modalidades de industria muy cercanas al primer eje factorial pero claramente representando el segundo factor.

Mientras que el tamaño y el nivel de educación se presentan como relevanetes en el primer factor entre las modalidades de 26 a 50 empleados y de mas de 50 empleados y el de secundario y universitario respectivamente.

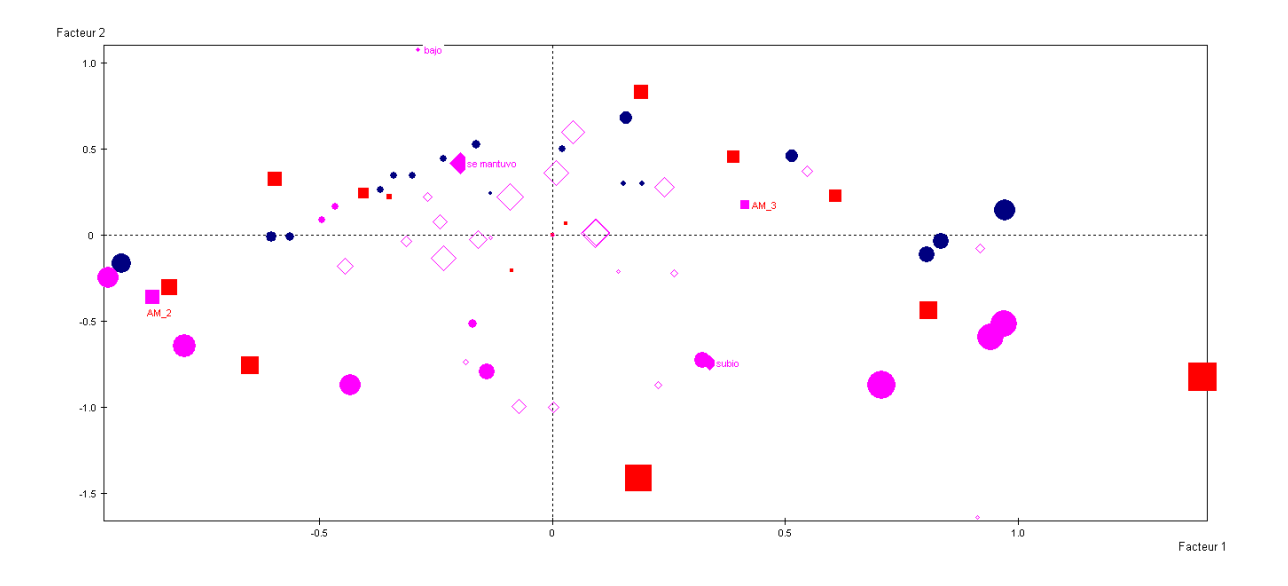

**Plano Factorial conjunto variables activas, ilustrativas e individuos**

# **E) Clasificación de los individuos**

## **Caracterización de las clases**

# *Clasificación*

El análisis tiene como finalidad hallar tipos de individuos en función de la asociación de modalidades de las variables observadas que determinen su caracterizacion

A propósito de esto, existe un procedimiento que se denomina clasificación consistente en agrupar a los individuos en base a su similitud.

A partir de lo obtenido en los ejes factoriales es importante, en un análisis exploratorio, determinar las clases o grupos de empresas asociándolo a un determinado perfil. Para tal fin es útil el uso de algoritmos; como es el caso de clasificación jerárquica con el fin advertir cuantos grupos se segmenta las empresas en estudio.

# **Clasificación jerárquica**

Una clasificación jerárquica consiste en una serie de particiones encajadas. Por cada nudo que se forma se calcula el índice de unión que permite evaluar la distancia entre los objetos clasificados.

Existen diferentes algoritmos de clasificación entre los que se encuentran el método del vecino más próximo, el método de los centroides de la distancia media y el método basado en el crecimiento mínimo del momento de orden dos en las clases de particiones indexadas.

El método del vecino más próximo consiste en evaluar las distancias entre todos los individuos. Si la distancia tiende a cero significa que estos individuos tienen similitud. En función de estas distancias los individuos comienzan a agruparse formando los nudos. Estos grupos de individuos se van agrupando con otro grupo u otro individuo.

En la salida de Spad 4,5 se observan 38 nudos, o agrupaciones de la clasificación jerárquica realizada sobre los 8 ejes factoriales aplicando el método del vecino más próximo.

Por ejemplo, el nudo 41 se forma con el nudo 2 (primogénito) y el

1 (benjamín) los cuales reúnen 2 individuos. El nudo 73 (7 individuos) está compuesto por el 72 (4 individuos) y el 61 (3 individuos). Luego el 73 y el 70 forman el 77 (17 individuos = 7+10). Sucesivamente semvan agrupando de acuerdo a la similitud existente entre ellos hasta llegar al nudo 79 que reúne a los 40 individuos.

El algoritmo de los centros móviles mejora el análisis para identificar las clases de empresas

La condición que debe cumplir el individuo en este caso la empresa para tener esta jerarquía es tener la menor distancia respecto del centro de gravedad de la clase

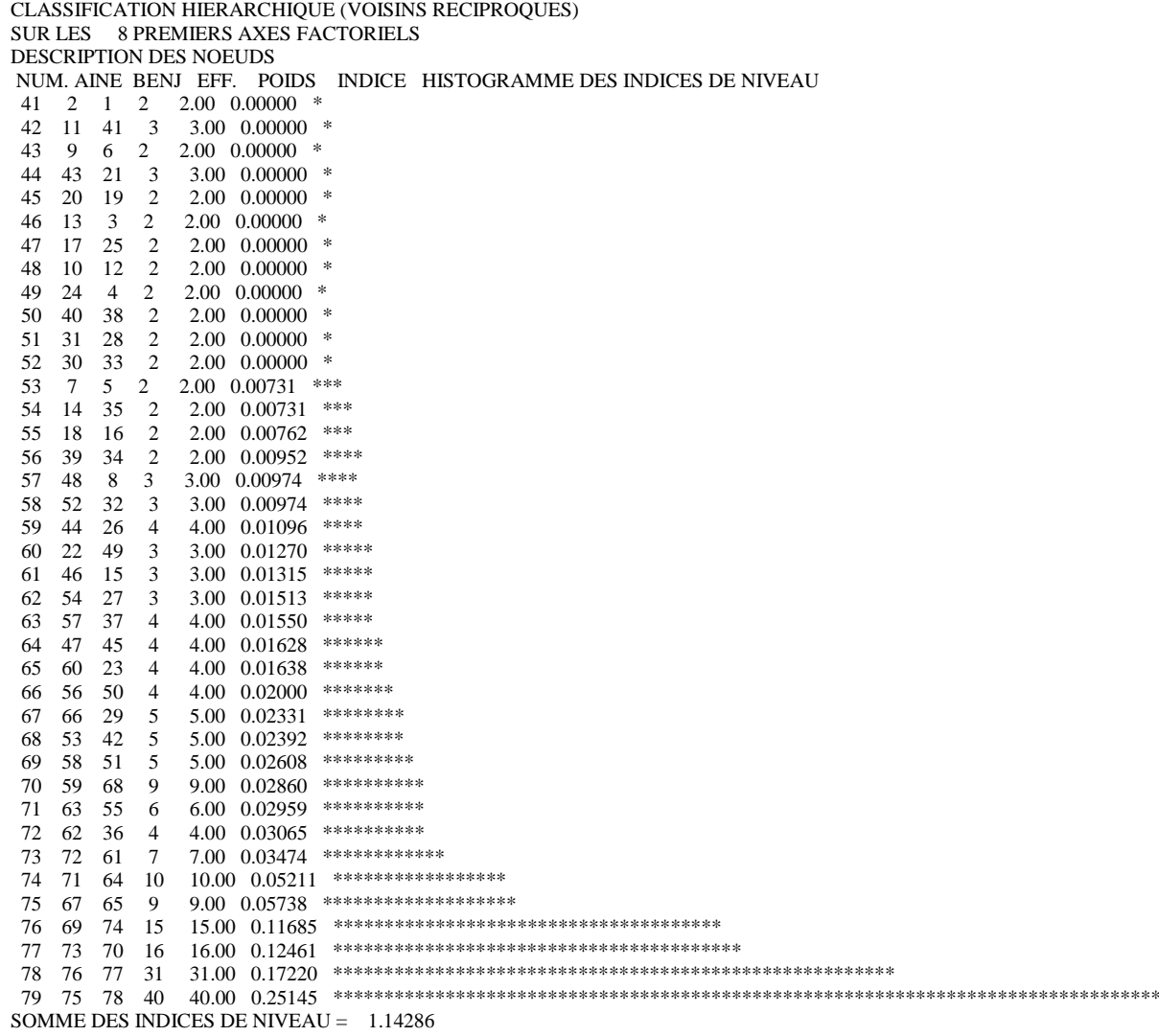

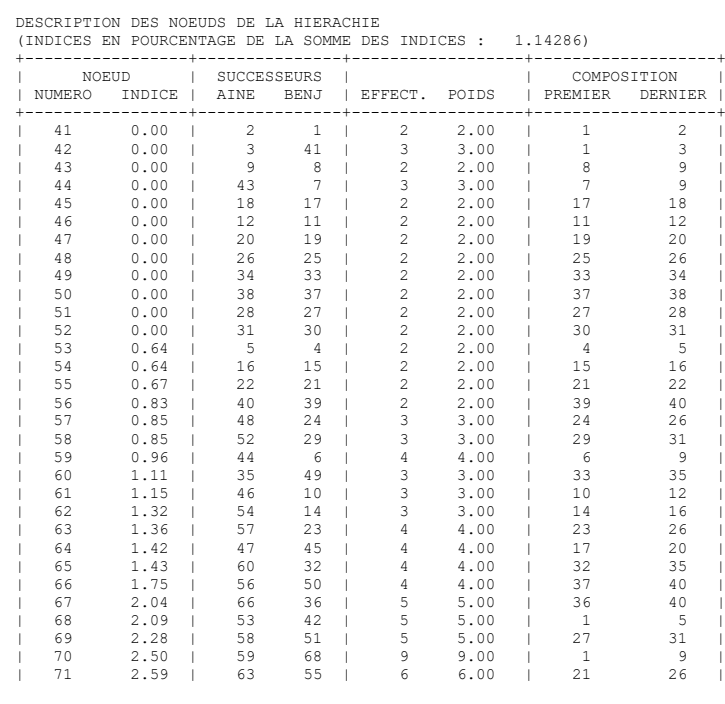

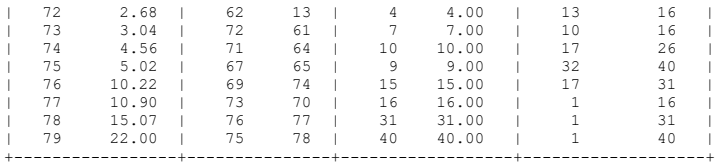

#### **Dendograma**

El dendograma es una representación gráfica del proceso de agrupamiento que sufren los individuos

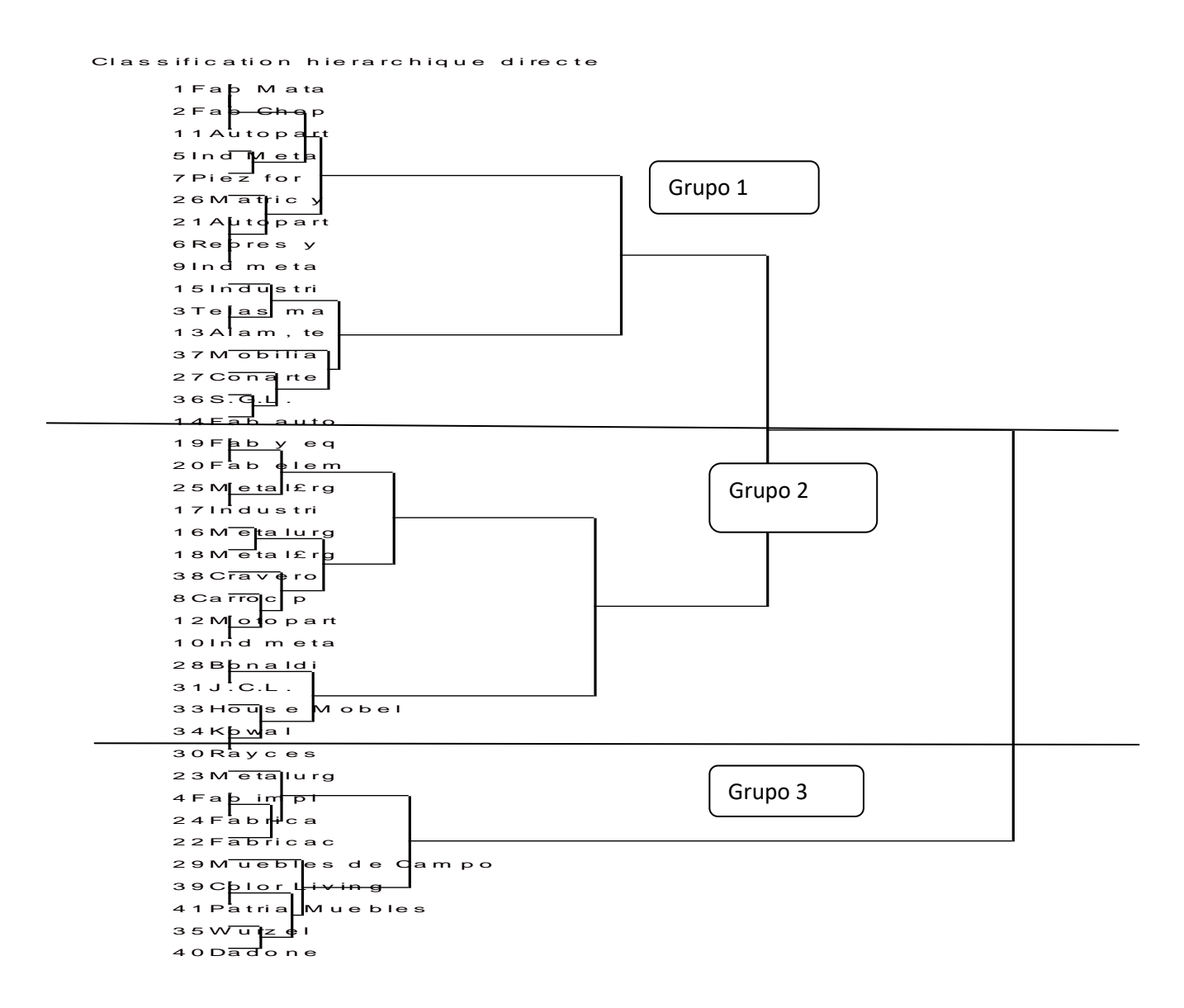

Se observan tres grupos uno de los cuales el tercero se desprende en una primer clasificación de los otros dos.

Es decir, en el dendograma se observa que en la primera partición surgen dos grandes grupos uno compuesto por los grupos 1 y 2 los que presentan más afinidad y otro en donde solo se encuentra el grupo 3

PARTITION PAR COUPURE D'UN ARBRE HIERARCHIQUE Coupure 'a' de l'arbre en 3 classes FORMATION DES CLASSES (INDIVIDUS ACTIFS) DESCRIPTION SOMMAIRE +--------+----------+-----------+-----------+ | CLASSE | EFFECTIF | POIDS | CONTENU | +--------+----------+-----------+-----------+ | aa1a | 16 | 16.00 | 1 A 16 | | aa2a | 15 | 15.00 | 17 A 31 | | aa3a | 9 | 9.00 | 32 A 40 | +--------+----------+-----------+-----------+ COORDONNEES ET VALEURS-TEST AVANT CONSOLIDATION AXES 1 A 5 +---------------------------------------------+-------------------------------+------------------------------------+--------- -+ | CLASSES | VALEURS-TEST | COORDONNEES | | |---------------------------------------------|-------------------------------|------------------------------------|--------- -| | IDEN - LIBELLE EFF. P.ABS | 1 2 3 4 5 | 1 2 3 4 5 | DISTO. | +---------------------------------------------+-------------------------------+------------------------------------+--------- -+ | Coupure 'a' de l'arbre en 3 classes | | | | aa1a - CLASSE 1 / 3 16 16.00 | 0.1 3.5 -2.8 3.4 -0.4 | 0.01 0.34 -0.24 0.26 -0.03 | 0.24 |  $a$ a2a - CLASSE 2 / 3 15 15.00 | -4.1 -1.2 3.2 -1.5 0.9 | -0.48 -0.12 0.29 -0.12 0.06 | 0.35 |  $a$ a3a - CLASSE 3 / 3 9 9.00 | 4.7 -2.8 -0.4 -2.2 -0.5 | 0.79 -0.40 -0.06 -0.26 -0.05 | 0.87 | +---------------------------------------------+-------------------------------+------------------------------------+--------- -+ CONSOLIDATION DE LA PARTITION AUTOUR DES 3 CENTRES DE CLASSES, REALISEE PAR 10 ITERATIONS A CENTRES MOBILES PROGRESSION DE L'INERTIE INTER-CLASSES +-----------+------------+------------+------------+ | ITERATION | I.TOTALE | I.INTER | QUOTIENT | +-----------+------------+------------+------------+ | 0 | 1.14286 | 0.42366 | 0.37070 | | 1 | 1.14286 | 0.42366 | 0.37070 | | 2 | 1.14286 | 0.42366 | 0.37070 | +-----------+------------+------------+------------+ ARRET APRES L'ITERATION 2 L'ACCROISSEMENT DE L'INERTIE INTER-CLASSES PAR RAPPORT A L'ITERATION PRECEDENTE N'EST QUE DE 0.000 %. DECOMPOSITION DE L'INERTIE CALCULEE SUR 8 AXES. +----------------+-----------------+-------------+-------------------+-----------------+ | | INERTIES | EFFECTIFS | POIDS | DISTANCES | | INERTIES | AVANT APRES | AVANT APRES | AVANT APRES | AVANT APRES | +----------------+-----------------+-------------+-------------------+-----------------+ | | | | | | | INTER-CLASSES | 0.4237 0.4237 | | | | | | | | | | | INTRA-CLASSE | | | | | | | | | | | | CLASSE 1 / 3 | 0.2964 0.2964 | 16 16 | 16.00 16.00 | 0.2429 0.2429 | | CLASSE 2 / 3 | 0.2835 0.2835 | 15 15 | 15.00 15.00 | 0.3509 0.3509 | | CLASSE 3 / 3 | 0.1393 0.1393 | 9 9 | 9.00 9.00 | 0.8661 0.8661 | | | | | | | | TOTALE | 1.1429 1.1429 | | | |

+----------------+-----------------+-------------+-------------------+-----------------+

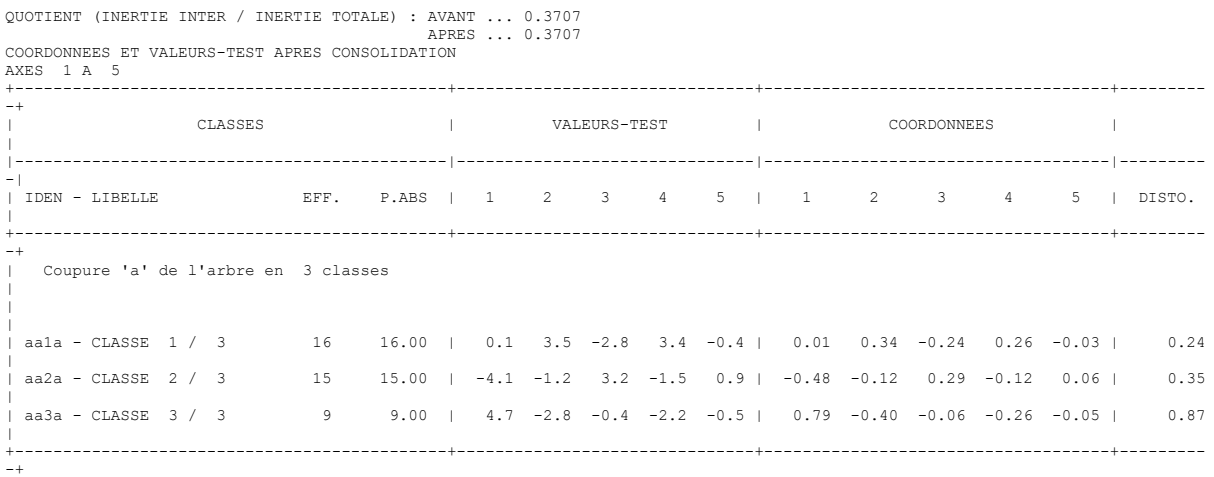

En función de los valores test se observa que la clase 1 compuesta por 16 individuos y los valores test indican que tiene buena representación en el segundo eje factorial.

La clase 2 por su parte contiene 15 individuos y se representa en el primer eje. Mientras que la clase tres que la componen nueve empresas tiene representación en los dos ejes factoriales con mayor preeminencia en el primero

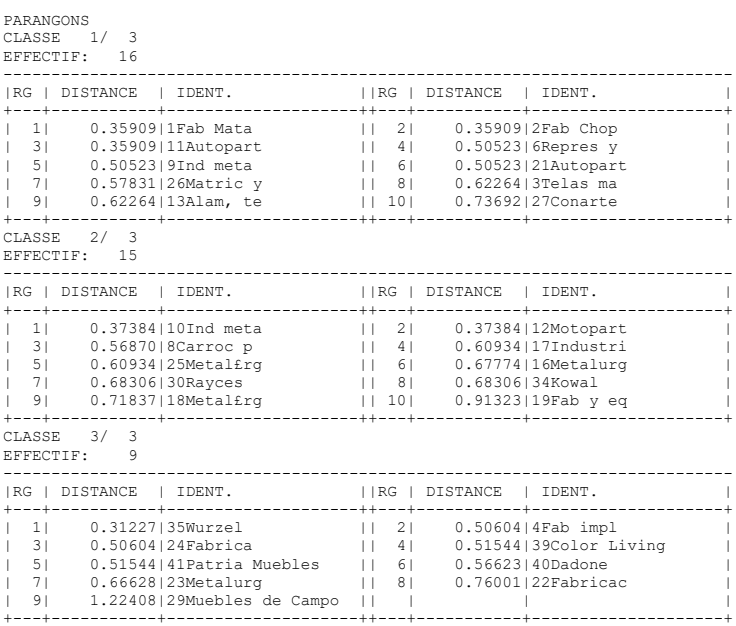

CARACTERISATION PAR LES MODALITES DES CLASSES OU MODALITES DE Coupure 'a' de l'arbre en 3 classes CLASSE  $1/3$ 

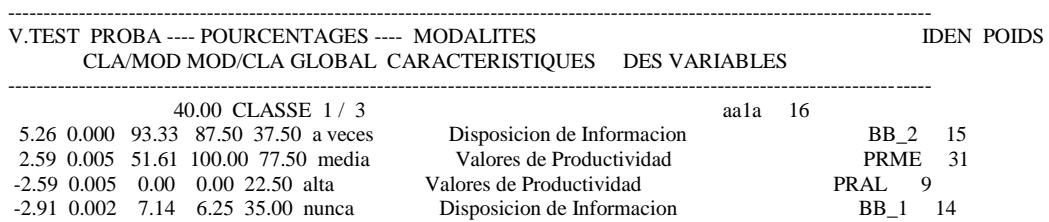

----------------------------------------------------------------------------------------------------------------------------------

La primera clase presenta como variables representativas a la disposición de información y los valores de productividad

Está conformada por 16 individuos, es decir el 40% del total de las empresas encuestadas

CLASSE 2 / 3

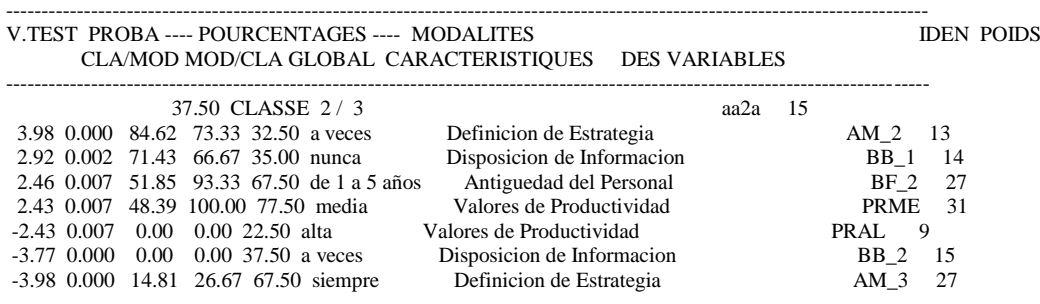

La segunda clase tiene como características relevantes a la infrecuente definición de la estrategia y a nunca disponer de información. A lo que se suma una antigüedad entre 1 y 5 años y valores de productividad media

Está conformada por quince individuos el 37,5% de las empresas encuestadas

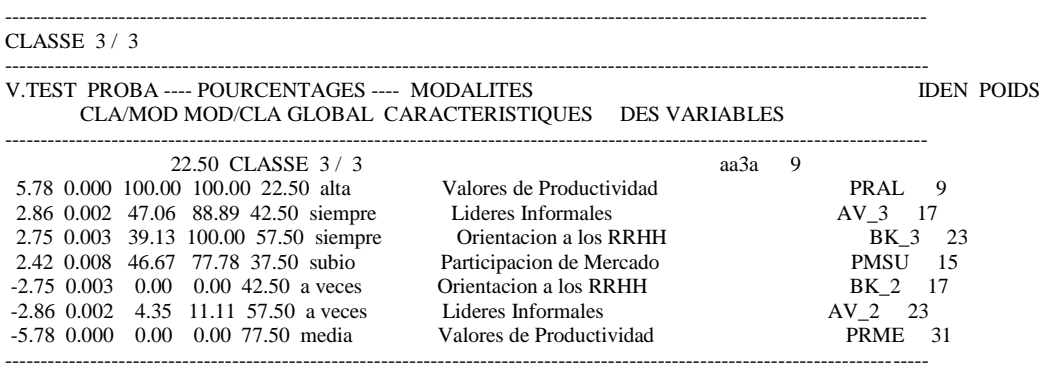

En la tercera clase se aprecia que además de los valores de productividad, la presencia de líderes informales, la orientación a los recursos humanos y la modalidad de suba de la participación de mercado

La forman las nueve empresas restantes lo que significa el 22,% del total de encuestadas

AXES 1 A 5 +---------------------------------------------+-------------------------------+------------------------------------+----------+ COMPOSITION DE: Coupure 'a' de l'arbre en 3 classes CLASSE 1/3<br>1Fab Mata 1Fab Mata 2Fab Chop 3Telas ma 5Ind Meta 6Repres y 9Ind meta 11Autopart 15Industri 21Autopart 26Matric y 27Conarte 36S.G.L. 37Mobilia CLASSE 2 / 3 8Carroc p 1 0Ind meta 12Motopart 16Metalurg 17Industri 18Metal£rg 19Fab y eq 20Fab elem 25Metal£rg 28Bonaldi<br>19Rayces 11J.C.L. 33House Mobel 34Kowal 38Cravero 33House Mobel CLASSE 3/3<br>4Fab impl 22Fabricac 23Metalurg 24Fabrica 29Muebles de Campo 35Wurzel 39Color Living 40Dadone 41Patria Muebles APPARTENANCE DE CHAQUE INDIVIDU A: Coupure 'a' de l'arbre en 3 classes<br>1Fab Mata : 1 2Fab Chop : 1 3Telas ma : 1 4Fab impl 1Fab Mata : 1 2Fab Chop : 1 3Telas ma : 1 4Fab impl : 3 5Ind Meta : 1 6Repres y : 1 7Piez for : 1 8Carroc p : 2<br>9Ind meta : 1 10Ind meta : 2 11Autopart : 1 12Motopart : 2 9Ind meta : 1 10Ind meta : 2 11Autopart : 1 12Motopart : 2<br>13Alam. te : 1 14Fab auto : 1 15Industri : 1 16Metalurg : 2  $\begin{array}{rcl} \n\text{1} & 15 \text{Industri} \\
\text{1} & 1 & 16 \text{Metalurg} \\
\text{2} & 19 \text{Fab y eq} \\
\text{3} & 2 & 20 \text{Fab elem}\n\end{array}$ 17Industri : 2 18Metal£rg : 2 19Fab y eq : 2 20Fab elem : 2 21Autopart : 1 22Fabricac : 3 23Metalurg : 3 24Fabrica : 3<br>25Metal£rg : 2 26Matric y : 1 27Conarte : 1 28Bonaldi : 2 25 26 Matric y : 1 27 Conarte : 1 28 Bonaldi : 2<br>mpo : 3 30 Rayces : 2 31 J.C.L. : 2 33 House Mobel : 2 29Muebles de Campo : 3 30Rayces : 2 31J.C.L.<br>34Kowal : 2 35Wurzel : 3 36S.G.L.  $34$ Kowal :  $2$  35Wurzel : 3 36S.G.L. : 1 37Mobilia : 1 38Cravero : 2 39Color Living : 3 40Dadone : 3 41Patria Muebles : 3 PARANGONS CLASSE 1/ 3 EFFECTIF: 16 ----------------------------------------------------------------------------  $|RG|$  DISTANCE | IDENT.  $|RG|$  DISTANCE | IDENT.  $|$ +---+-----------+--------------------++---+-----------+--------------------+ | 1| 0.35909|1Fab Mata || 2| 0.35909|2Fab Chop | | 3|  $0.35909|11$ Autopart<br>| 5|  $0.50523|9$ Ind meta  $|| 6| 0.50523|21$ Autopart | 7| 0.57831|26Matric y || 8| 0.62264|3Telas ma | | 9| 0.62264|13Alam, te || 10| 0.73692|27Conarte +---+-----------+--------------------++---+-----------+--------------------+ CLASSE 2/ 3 EFFECTIF: 15 ----------------------------------------------------------------------------  $|RG|$  DISTANCE  $|$  IDENT.  $|RG|$  DISTANCE  $|$  IDENT.  $|$ +---+-----------+--------------------++---+-----------+--------------------+ | 1| 0.37384|10Ind meta || 2| 0.37384|12Motopart |  $\begin{array}{r} | & 3| & 0.56870|8 \text{Carrow} & | & 4| & 0.60934|17 \text{Industri} \\ | & 5| & 0.60934|25 \text{Metalfrg} & | & 6| & 0.67774|16 \text{Metalurg} \end{array}$ | 5| 0.60934|25Metal£rg || 6| 0.67774|16Metalurg |  $|| 8| 0.68306|34$ Kowal | 9| 0.71837|18Metal£rg || 10| 0.91323|19Fab y eq +---+-----------+--------------------++---+-----------+--------------------+ CLASSE 3/ 3 EFFECTIF: 9 ----------------------------------------------------------------------------  $|RG|$  DISTANCE  $|$  IDENT.  $|RG|$  DISTANCE  $|$  IDENT.  $|$ +---+-----------+--------------------++---+-----------+--------------------+ +----+----<br>| 1| 0.31227|35Wurzel<br>| 3| 0.50604|24Fabrica  $|| 4 | 0.51544| 39$ Color Living |  $| 5|$  0.51544|41Patria Muebles  $| 6|$  0.56623|40Dadone | 7| 0.66628|23Metalurg || 8| 0.76001|22Fabricac | | 9| 1.22408|29Muebles de Campo || | | |

+---+-----------+--------------------++---+-----------+--------------------+

COORDONNEES ET VALEURS-TEST APRES CONSOLIDATION

En este apartado se aprecian tres clases definidas, en base a los factores identificados

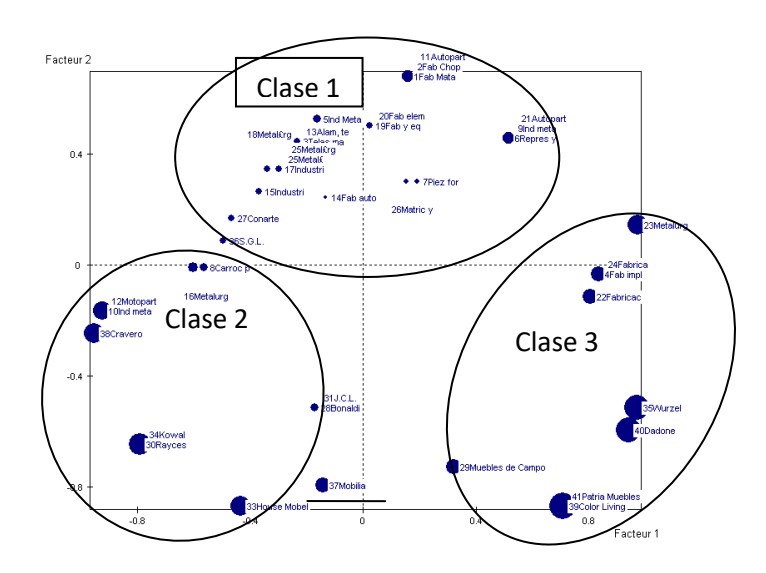

En primer lugar se observa la clasificación de las dos clases definidas a partir de las características estructurales del tipo de industria determinado en el segundo factor; así pues se encuentra el grupo relacionado a la industria metalúrgica y el referido a la fabricación de muebles.

En esta instancia se puede advertir a una clase la tres compuesta por empresas con una clara orientación a la dirección estratégica, posiblemente de mayor tamaño y formalidad en la gestión y con un importante nivel de la competitividad traducido en el nivel de evolución de la participación del mercado y de las ventas.

Por otra parte se presenta otro grupo la clase dos que si bien no se orienta claramente a una definición formal del proceso estratégico si presentan un buen nivel de competitividad en relación a las variables venta-participación de mercado.

La clase numero uno es un tanto más ambigua, sin embargo se puede advertir que la concentración mayor es en la parte negativa del segundo factor; En base a esto se infiere que esta clase responde a las variables estructurales en torno al tipo de industria.

Por último se advierte la presencia de dos empresas que pueden definirse como "outliers" como fuera de cualquiera de las clases.

En cuanto a la distribución de las clases se observa que las que empresas que tienen un perfil del modelo directivo mas definido y una buena perfomance competitiva las representadas en la clase 3 son una minoría del 22,5% del total.

Más de tres de cada cuatro empresas encuestadas, no tienen una definición clara del modelo directivo y el 40% representada por la clase uno tiene una caracterización ambigua.

# **F) Integración de los Resultados en su contexto**

Los resultados del análisis factorial de correspondencias múltiples AFCM muestra que los dos ejes factoriales hallados representativos del nuevo sistema de coordenadas indican la conducta directiva de las empresas por un lado y sus resultados y características por el otro.

Desde esta perspectiva es pertinente contrastar los resultados a la realidad del periodo de análisis del relevamiento de la información entre 2004 y 2007 en donde el PBI creció en un 28,67 % mientras que la inversión bruta interna fija subió un 65,77%.

Esta particular situación general de gran reactivación y crecimiento económico se ve plasmada en la realidad de las empresas en función de la respuestas de las empresas en las cuales el 87,5% responde haber mantenido o incrementado las ventas.

Sin embargo, el carácter asimétrico de las respuestas se observa en la realidad de los sectores industriales analizados en donde se presenta a los industriales del mueble con mayor nivel de competitividad, como así también las empresas que adoptan un comportamiento estratégico en el modelo directivo

## **CONSIDERACIONES FINALES**

El análisis factorial de correspondencias múltiple tal como se mencionó al inicio del trabajo es una herramienta muy importante en el análisis de los datos cualitativos tales como son objeto de estudio del presente.

Sin embargo es vital para obtener mejores precisiones contar con una muestra más importante como así también relevar variables más precisas en referencia al modelo directivo adoptado.

No obstante ello y en virtud de lo obtenido es importante destacar la fuerte trascendencia descriptiva que presenta el análisis factorial de correspondencia múltiples a propósito de los ejes factoriales obtenidos o resultantes los cuales se manifiesta la presencia de las características estructurales del entorno y el modelo directivo adoptado por la empresa.

En materia de la clasificación resultante, sumado a lo que oportunamente se mencionó, se puede inferir a modo de conclusión que las empresas que adoptan un modelo orientado a la formalización de la dirección estratégica obtienen buenos resultados en materia de competitividad, traducido en la participación del mercado y la evolución de sus ventas.

Sin embargo también se advierte el condicionamiento del entorno tanto en la gestión o en la adopción del modelo de gestión como en la performance a propósito de la diferencia que se manifiesta entre las empresas de la industria metalúrgicas y la del mueble.

Por otra parte las empresas comprendidas en el grupo que no evidenciaba una clara formalización de la dirección estratégica presentaban también una buena performance a propósito de la circunstancia estructural, esto significa que si bien se aprecia cierta correspondencia entre el modelo directivo adoptado y la eficacia de las empresas el componente estructural de tipo de industria y sus características es más significativo.

La integración con la realidad del entorno en el periodo de análisis de un gran crecimiento macroeconómico muestra que las empresas circunscriben su comportamiento y competitividad más a la circunstancia del entorno sectorial y de su naturaleza estructural y modelo directivo que a la situación económica general.

En definitiva los resultados obtenidos en el presente trabajo solo se presentan como orientativos en referencia a la realidad del modelo directivo adoptado por las empresas a propósito de la complejidad y cantidad de variables que influyen en la gestión directiva y en lo limitado de la muestra.

En tal sentido el objetivo es mostrar de manera sintética la utilidad del Análisis Factorial de Correspondencias Múltiples AFCM en un caso en particular y al mismo tiempo hallar ciertos patrones de relación entre la relación de variables en la gestión de los industriales cordobeses e virtud de un posterior estudio más profundo en torno a la realidad organziacional de estas empresas de quien suscribe.

# **BIBLIOGRAFIA**

Análisis Exploratorio de Datos disponible en http://www.econometricos.com.ar/wpcontent/uploads/2010/03/Inferencia-Estadística-11-2010.pdf

Servei d'Estadística Universitat Autònoma de Barcelona, disponible en la web [www.uab.es/s](http://www.uab.es/s-estadistica/)[estadistica/](http://www.uab.es/s-estadistica/)

PEÑA, D. (2002): "Análisis de Datos Multivariantes". Editorial Mc Grawhill.

Elsy Garnica Olmos Instituto de Investigaciones Económicas y Sociales Universidad de Los Andes, "Análisis Multivariante sobre la vivienda" disponible en la web http://ecotropicos.saber.ula.ve/db/ssaber/Edocs/pubelectronicas/revistaeconomia/anum10/artic ulo2.pdf